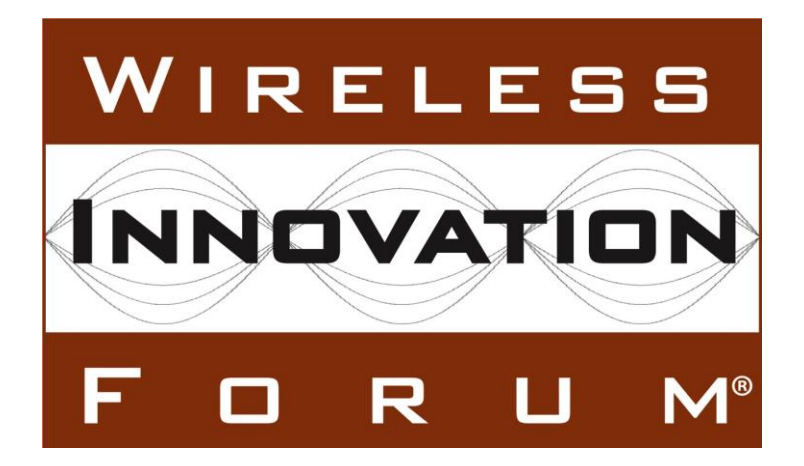

**Signaling Protocols and Procedures for Citizens Broadband Radio Service (CBRS): Extensions to Spectrum Access System (SAS) - Citizens Broadband Radio Service Device (CBSD) Interface Technical Specification (Release 2)**

## **Document WINNF-TS-3002**

Version V1.0.0 5 March 2020

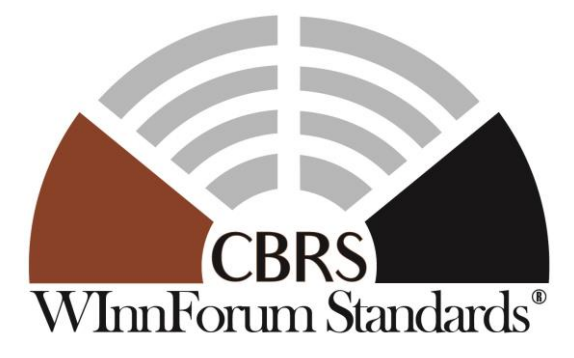

Copyright © 2020 The Software Defined Radio Forum Inc. – All Rights Reserved

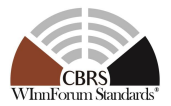

## **TERMS, CONDITIONS & NOTICES**

This document has been prepared by the SSC Work Group 3 to assist The Software Defined Radio Forum Inc. (or its successors or assigns, hereafter "the Forum"). It may be amended or withdrawn at a later time and it is not binding on any member of the Forum or of the SSC Work Group 3.

Contributors to this document that have submitted copyrighted materials (the Submission) to the Forum for use in this document retain copyright ownership of their original work, while at the same time granting the Forum a non-exclusive, irrevocable, worldwide, perpetual, royalty-free license under the Submitter's copyrights in the Submission to reproduce, distribute, publish, display, perform, and create derivative works of the Submission based on that original work for the purpose of developing this document under the Forum's own copyright.

Permission is granted to the Forum's participants to copy any portion of this document for legitimate purposes of the Forum. Copying for monetary gain or for other non-Forum related purposes is prohibited.

THIS DOCUMENT IS BEING OFFERED WITHOUT ANY WARRANTY WHATSOEVER, AND IN PARTICULAR, ANY WARRANTY OF NON-INFRINGEMENT IS EXPRESSLY DISCLAIMED. ANY USE OF THIS SPECIFICATION SHALL BE MADE ENTIRELY AT THE IMPLEMENTER'S OWN RISK, AND NEITHER THE FORUM, NOR ANY OF ITS MEMBERS OR SUBMITTERS, SHALL HAVE ANY LIABILITY WHATSOEVER TO ANY IMPLEMENTER OR THIRD PARTY FOR ANY DAMAGES OF ANY NATURE WHATSOEVER, DIRECTLY OR INDIRECTLY, ARISING FROM THE USE OF THIS DOCUMENT.

Recipients of this document are requested to submit, with their comments, notification of any relevant patent claims or other intellectual property rights of which they may be aware that might be infringed by any implementation of the specification set forth in this document, and to provide supporting documentation.

This document was developed following the Forum's policy on restricted or controlled information (Policy 009) to ensure that that the document can be shared openly with other member organizations around the world. Additional Information on this policy can be found here: http://www.wirelessinnovation.org/page/Policies and Procedures.

Although this document contains no restricted or controlled information, the specific implementation of concepts contain herein may be controlled under the laws of the country of origin for that implementation. Readers are encouraged, therefore, to consult with a cognizant authority prior to any further development.

Wireless Innovation Forum ™ and SDR Forum ™ are trademarks of the Software Defined Radio Forum Inc.

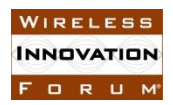

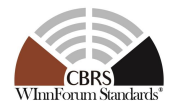

# **Table of Contents**

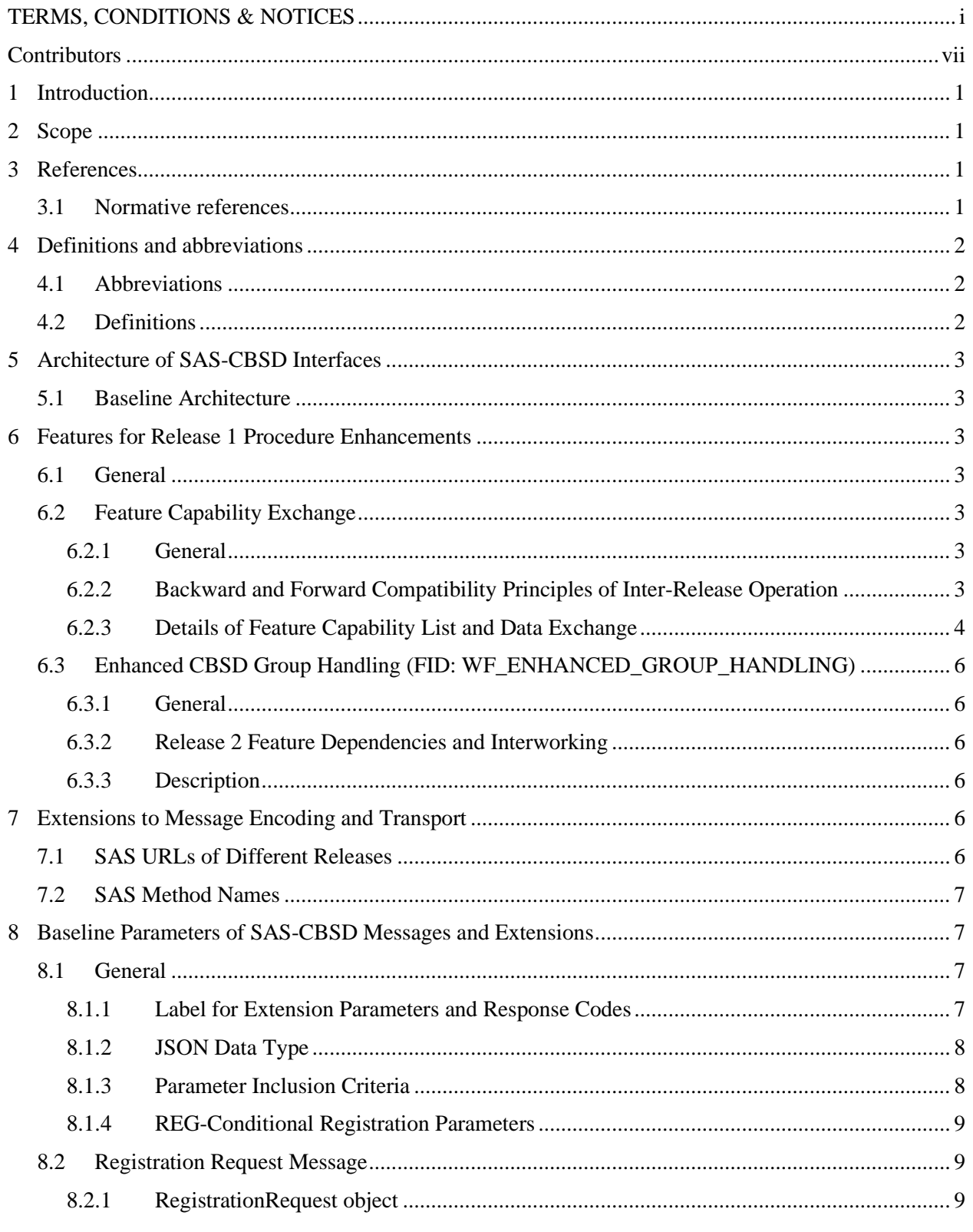

All Rights Reserved

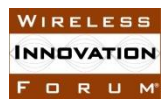

#### **Spectrum Sharing Committee Work Group 3 (CBRS Protocols) CBRS** Release 2 SAS to CBSD Extensions WINNF-TS-3002-V1.0.0

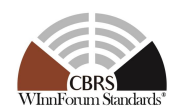

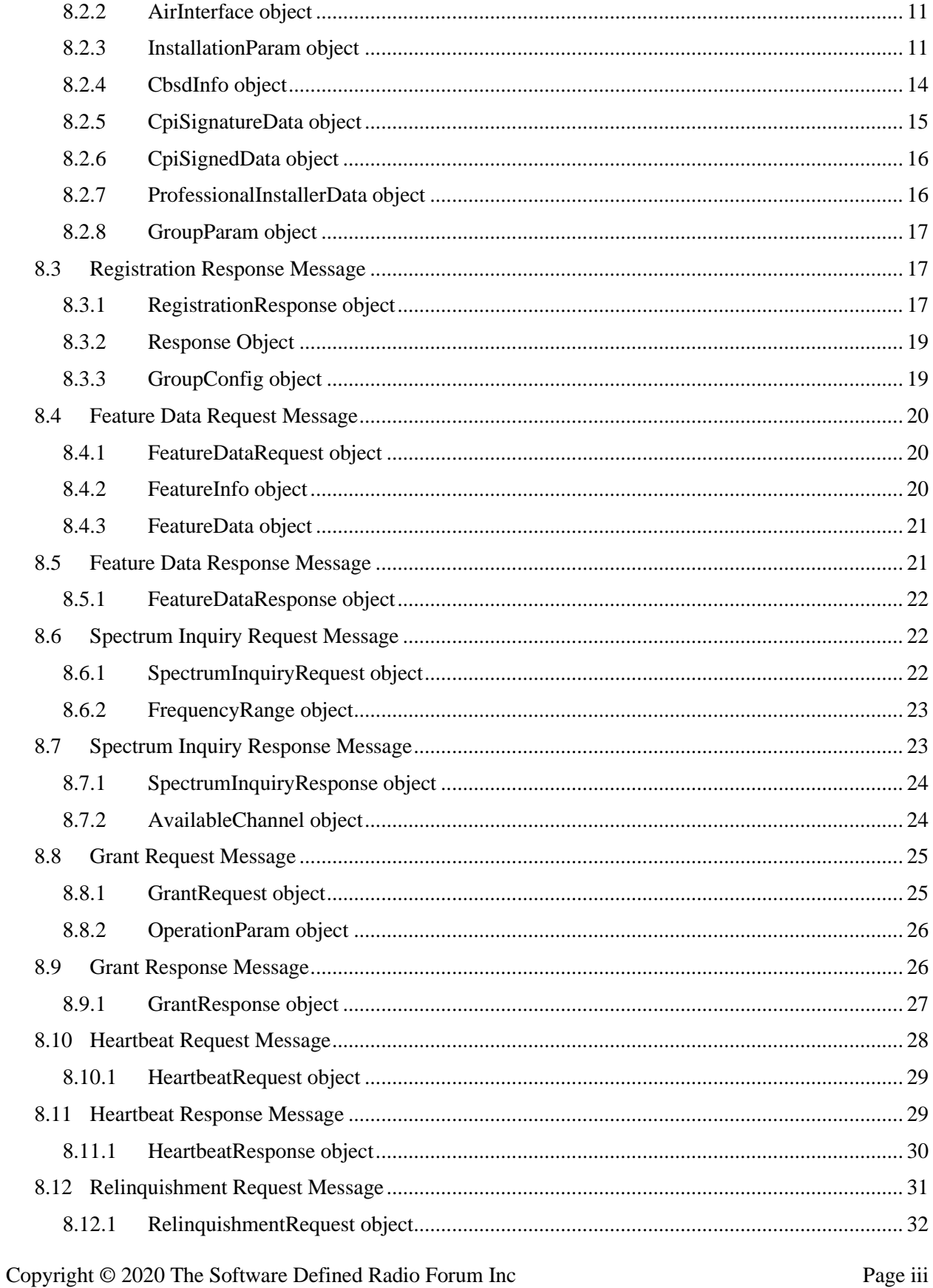

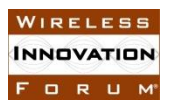

#### **Spectrum Sharing Committee Work Group 3 (CBRS Protocols) CBRS Release 2 SAS to CBSD Extensions WINNF-TS-3002-V1.0.0**

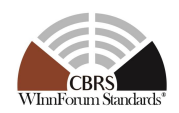

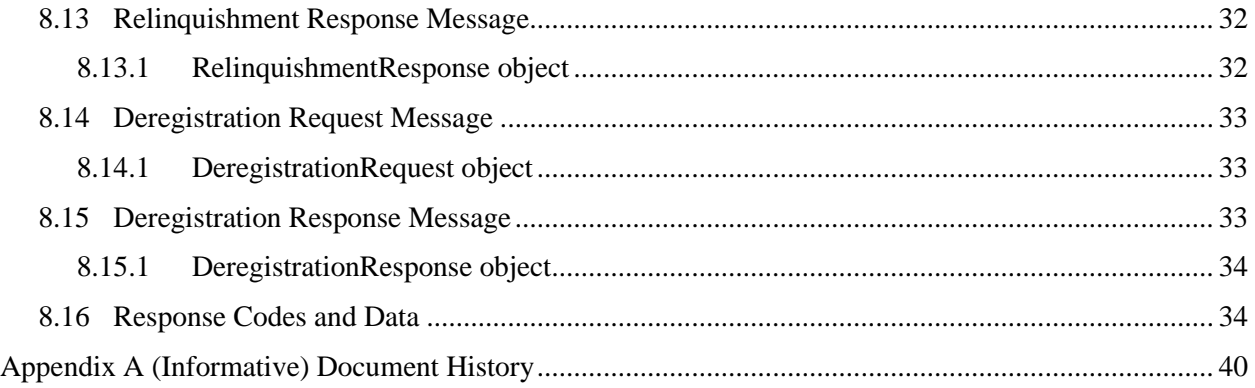

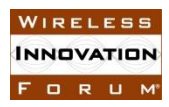

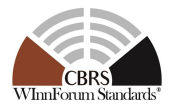

# **List of Figures**

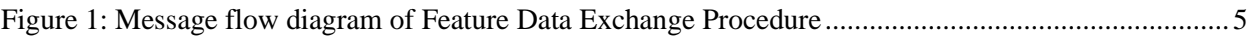

# **List of Tables**

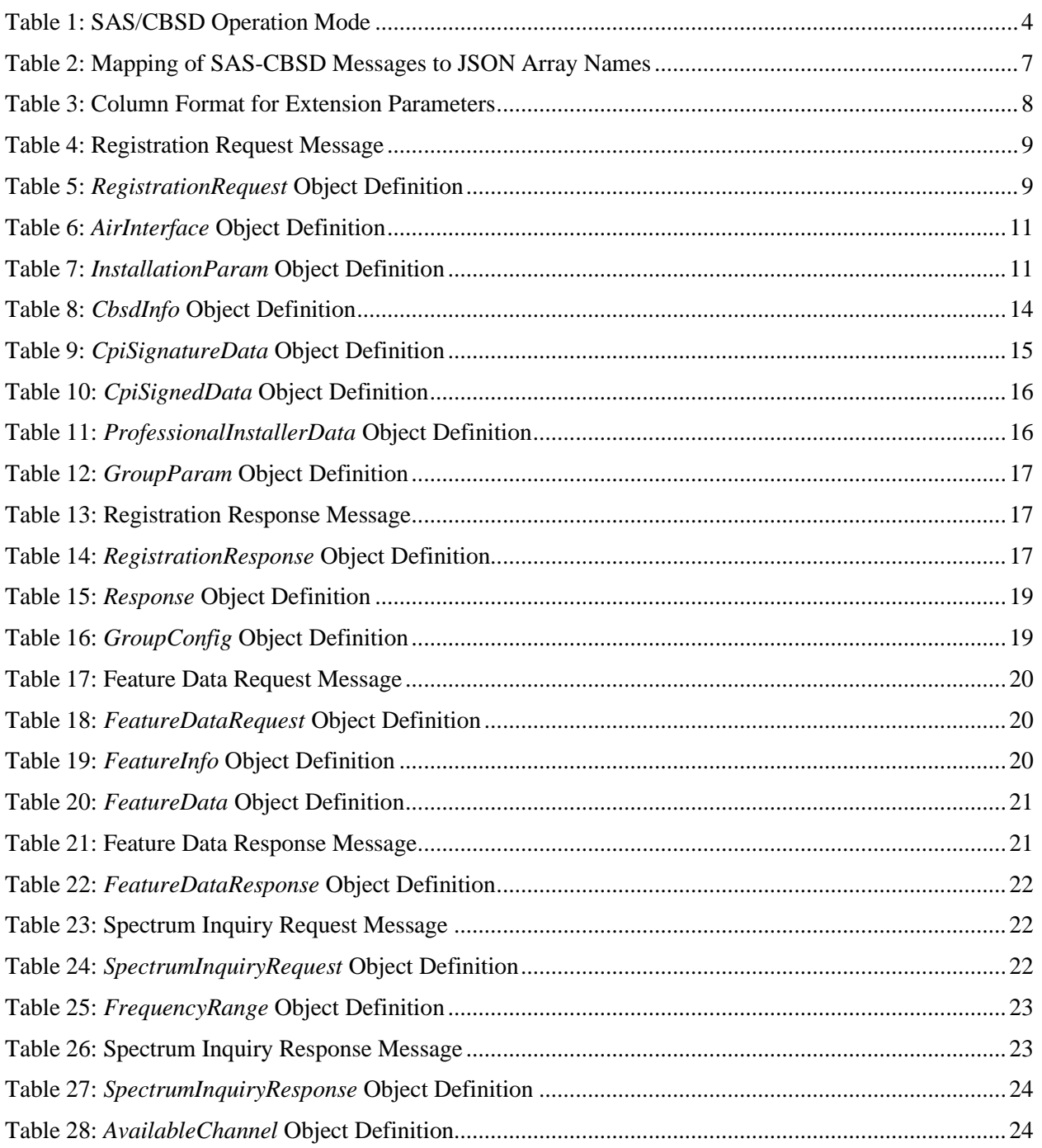

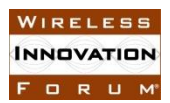

#### **Spectrum Sharing Committee Work Group 3 (CBRS Protocols) CBRS Release 2 SAS to CBSD Extensions WINNF-TS-3002-V1.0.0**

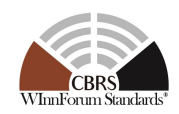

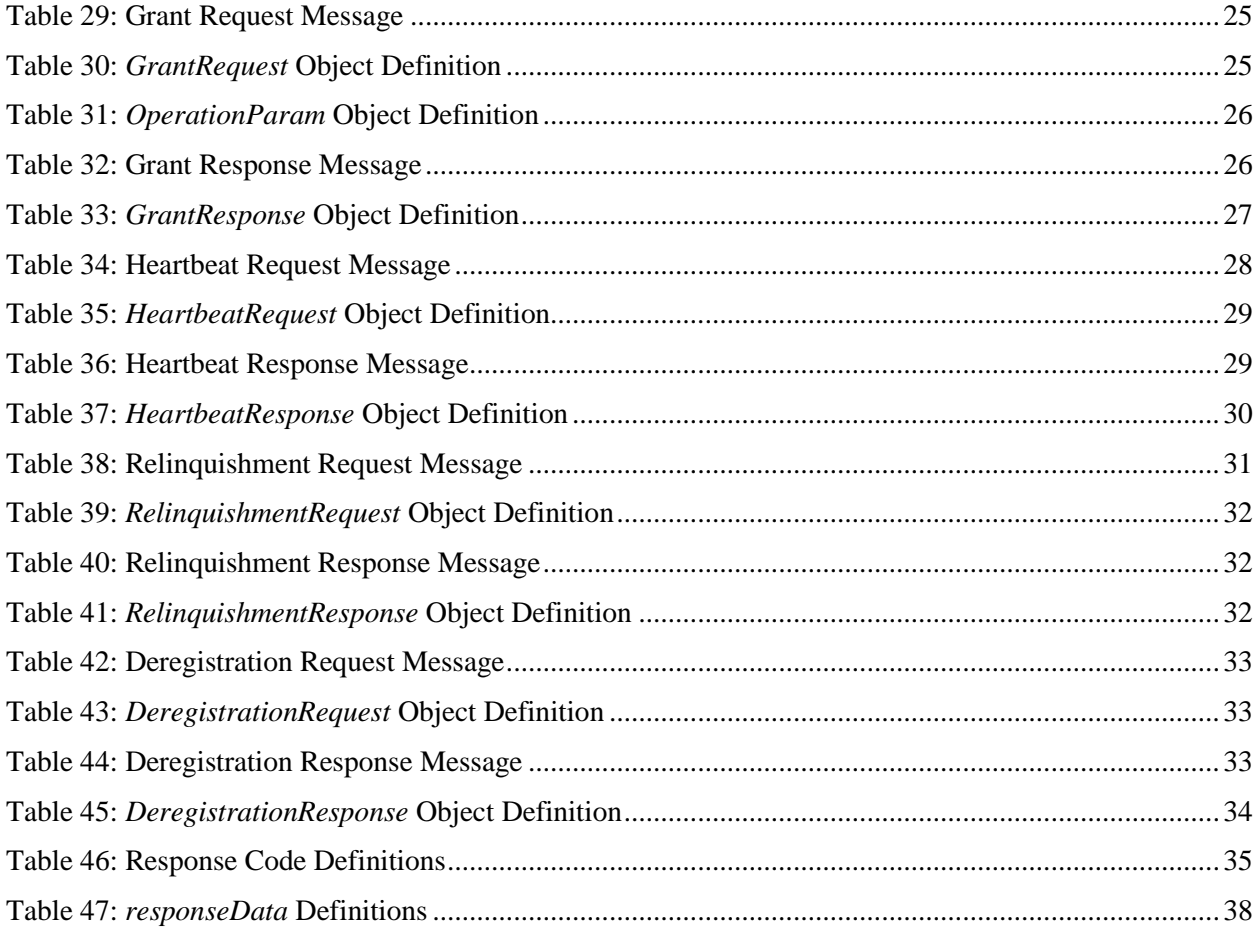

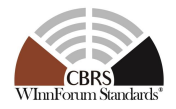

## **Contributors**

The following individuals made significant contributions to this document:

Group Chair: Navin Hathiramani (Nokia)

Editor: Sho Furuichi (Sony Corporation)

Other Member Representatives:

- Airspan: Idan Raz
- AT&T: Neeti Tandon
- CableLabs: Roy Sun, Zaheer Syed
- Charter: Akram Hassanien
- CommScope: Ariful Hannan
- Ericsson: Chris Williams, Gary Boudreau, Kumar Balachandran, Virgil Cimpu
- Federated Wireless: Masoud Olfat
- Google: Yi Hsuan, Kate Harrison
- iPosi: Derek Glass
- MITRE: Dawn Szelc
- Motorola Solutions: David Gurney
- NIST: Anirudha Sahoo
- Nokia: Orlett Pearson
- Qualcomm: Doug Knisely
- Samsung: Shivani Sahi
- Tarana: Christopher Saleem
- Verizon: Max Solondz
- WISPA: Fred Goldstein, Richard Bernhardt

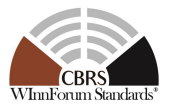

## **Extensions to Spectrum Access System (SAS) - Citizens Broadband Radio Service Device (CBSD) Interface Technical Specification (Release 2)**

## **1 Introduction**

This document is the technical specification of the extended signaling protocol and procedures for the SAS-CBSD Interface. As a prerequisite or foundation, any readers should use this specification together with WINNF-TS-0016 [\[n.1\].](#page-8-0)

## **2 Scope**

The scope of this document is to specify the extensions to the SAS-CBSD Interface in accordance with WINNF-TS-0016 [\[n.1\]](#page-8-0) and requirements specified in WINNF-TS-0112 [\[n.2\]](#page-8-1) and WINNF-TS-100[1 \[n.3\].](#page-8-2)

The key words "required", "shall", "shall not", "should", "should not", "recommended", "may", and "optional" in this document are to be interpreted as described in RFC-2119 [\[n.4\].](#page-8-3) In addition, the key word "conditional" shall be interpreted to mean that the definition is an absolute requirement of this specification only if the stated condition is met.

## **3 References**

#### **3.1 Normative references**

The following referenced documents are necessary for the application of the present document.

- <span id="page-8-0"></span>[n.1] WINNF-TS-0016-V1.2.4, "Signaling Protocols and Procedures for Citizens Broadband Radio Service (CBRS): Spectrum Access System (SAS) - Citizens Broadband Radio Service Device (CBSD) Interface Technical Specification", Wireless Innovation Forum
- <span id="page-8-1"></span>[n.2] WINNF-TS-0112, "Requirements for Commercial Operation in the U.S. 3550-3700 MHz Citizens Broadband Radio Service Band", Wireless Innovation Forum
- <span id="page-8-2"></span>[n.3] WINNF-TS-1001, "CBRS Operational and Functional Requirements (Release 2)", Wireless Innovation Forum
- <span id="page-8-3"></span>[n.4] [RFC-2119,](https://tools.ietf.org/html/rfc2119) "Key words for use in RFCs to Indicate Requirement Levels", March 1997.
- <span id="page-8-4"></span>[n.5] WINNF-SSC-0011, "Spectrum Sharing Committee Policy and Procedure SSC Abbreviations and Definitions", Wireless Innovation Forum
- <span id="page-8-5"></span>[n.6] WINNF-SSC-0012, "WInnForum Registry of Third-Party Proprietary Features", Wireless Innovation Forum
- <span id="page-8-6"></span>[n.7] Electronic Code of Federal Regulations, Title 47, Chapter I, Subchapter D, Part 96 Citizens Broadband Radio Service,<https://www.ecfr.gov/cgi-bin/text-idx?node=pt47.5.96>
- <span id="page-8-7"></span>[n.8] [RFC-7542,](https://tools.ietf.org/html/rfc7542) "The Network Access Identifier", DeKok, May 2015
- <span id="page-8-8"></span>[n.9] Electronic Code of Federal Regulations, Title 47, Chapter I, Subchapter A, Part 2, Subpart J, §2.926 FCC identifier, [https://www.ecfr.gov/cgi-bin/text-idx?node=se47.1.2\\_1926](https://www.ecfr.gov/cgi-bin/text-idx?node=se47.1.2_1926)

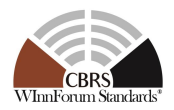

- <span id="page-9-1"></span>[n.10] Electronic Code of Federal Regulations, Title 47, Chapter I, Subchapter A, Part 2, Subpart D, §2.302 Call signs, [https://www.ecfr.gov/cgi-bin/text-idx?node=se47.1.2\\_1302](https://www.ecfr.gov/cgi-bin/text-idx?node=se47.1.2_1302)
- <span id="page-9-2"></span>[n.11] WINNF-SSC-0002, "Signaling Protocols and Procedures for Citizens Broadband Radio Service (CBRS): WInnForum Recognized CBRS Air Interfaces and Measurements", Wireless Innovation Forum
- <span id="page-9-0"></span>[n.12] WINNF-SSC-0010, "WInnForum Recognized CBRS Grouping Parameters Document", Wireless Innovation Forum
- <span id="page-9-3"></span>[n.13] NGA.STND.0036\_1.0.0\_WGS84 (Version 1.0.0 - July 8, 2014): Department of Defense (DoD) World Geodetic System (WGS) 1984
- <span id="page-9-4"></span>[n.14] [RFC-7515,](https://tools.ietf.org/html/rfc7515) "JSON Web Signature (JWS)", Jones, Bradley and Sakimura, May 2015
- <span id="page-9-5"></span>[n.15] [RFC-4648,](https://tools.ietf.org/html/rfc4648) "The Base16, Base32, and Base64 Data Encodings", Josefsson, October 2006
- <span id="page-9-6"></span>[n.16] [RFC-3339,](https://tools.ietf.org/html/rfc3339) "Date and Time on the Internet: Timestamps", Klyne, Newman, July 2002
- [n.17] [RFC-7159,](https://tools.ietf.org/html/rfc7159) "The JavaScript Object Notation (JSON) Data Interchange Format", December 2017
- [n.18] [RFC-3986,](https://tools.ietf.org/html/rfc3986) "Uniform Resource Identifier (URI): Generic Syntax", Berners-Lee, Fielding, Masinter, January 2005
- [n.19] [RFC-1035,](https://tools.ietf.org/html/rfc1035) "Domain Names Implementation and Specification", Mockapetris, November 1987
- [n.20] [RFC-2818,](https://tools.ietf.org/html/rfc2818) "HTTP Over TLS", Rescorla, May 2000
- [n.21] [RFC-2616,](https://tools.ietf.org/html/rfc2616) "Hypertext Transfer Protocol -- HTTP/1.1", Fielding, Gettys, Mogul, Frystyk, Masinter, Leach and Berners-Lee, June 1999
- [n.22] [RFC-7231,](https://tools.ietf.org/html/rfc7231) "Hypertext Transfer Protocol (HTTP/1.1): Semantics and Content", Fielding, Reschke, June 2014

## **4 Definitions and abbreviations**

#### **4.1 Abbreviations**

For the purposes of the present document, the abbreviations and definitions given i[n \[n.5\]](#page-8-4) and the following apply.

FID Feature ID

#### **4.2 Definitions**

For the purposes of the present document, the abbreviations and definitions given i[n \[n.5\]](#page-8-4) and the following apply.

*Authorized State*: The state of a Grant where it is currently approved by the SAS and that the radio transmission using the Grant is allowed to occur.

*Common Feature Capability List*: A Feature Capability List that consists of names of functional features supported by both a CBSD and the managing SAS.

*Feature Capability List*: A list of Feature IDs, defined in this document or WINNF-SSC-0012 [\[n.6\],](#page-8-5) which a SAS or a CBSD supports for its operation.

*Feature ID*: A string identifying the name of a Release 2 feature.

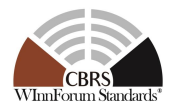

*Feature-REG-Conditional*: This parameter is defined as a REG-Conditional and is specifically associated to one of the Release 2 features.

*Granted State*: The state of a Grant where it is currently approved by the SAS but radio transmission using the Grant is not permitted.

*Registered State*: The state of a CBSD where it is currently registered with a SAS.

*Unregistered State*: The state of a CBSD where it is not currently registered with a SAS.

## **5 Architecture of SAS-CBSD Interfaces**

#### **5.1 Baseline Architecture**

There is no change concerning the architecture from WINNF-TS-0016 [\[n.1\].](#page-8-0)

## <span id="page-10-0"></span>**6 Features for Release 1 Procedure Enhancements**

#### **6.1 General**

Sectio[n 6](#page-10-0) defines the procedure enhancements for the SAS-CBSD Interface. Minimum requirements to claim compliance with WInnForum Release 2 SAS-CBSD Protocol specified in this document are the following:

- To support Feature Capability Exchange as specified in sectio[n 6.2;](#page-10-1)
- To support "RELEASE 2 ENHANCEMENT" parameters marked as "*Mandatory*";
- To support "RELEASE 2" parameters marked as "*Mandatory*"; and
- To support "RELEASE 2" response codes marked as "*Mandatory*".
	- NOTE: Labels "RELEASE 2 ENHANCEMENT" and "RELEASE 2" are defined in section [8.1.1](#page-14-0) of this document.

#### <span id="page-10-1"></span>**6.2 Feature Capability Exchange**

#### *6.2.1 General*

This section defines Feature Capability Exchange which ensures backward and forward compatibility between different releases of SAS and CBSD. Section [6.2.2](#page-10-2) gives backward and forward compatibility principles of inter-release operation. Section [6.2.3](#page-11-0) defines details of Feature Capability Exchange and the required procedure. Feature Capability Exchange shall facilitate the exchange of both WInnForum defined Feature IDs and proprietary Feature IDs. WInnForum defined Feature IDs (starting with "WF\_") are specified in this document starting with sectio[n 6.3.](#page-13-0) Proprietary Feature IDs are included in WINNF-SSC-0012 [\[n.6\].](#page-8-5)

#### <span id="page-10-2"></span>*6.2.2 Backward and Forward Compatibility Principles of Inter-Release Operation*

#### 6.2.2.1 Exchange of Feature Capability List

To allow predictable operation between SASs and CBSDs supporting different releases of SAS-CBSD protocols, the SAS-CBSD protocol in this specification is designed to be backward and forward compatible. To ensure backward compatibility, any SAS and CBSD beyond Release 1 shall exchange

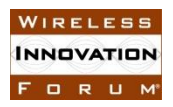

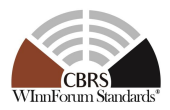

Feature Capability List over the SAS-CBSD interface upon registration and upon change in the supported features. The recipient shall ignore unrecognized feature names received in the Feature Capability List. If a CBSD does not share its Feature Capability List with a SAS, the SAS shall treat the CBSD as a Release 1 CBSD and shall not send its Feature Capability List to the CBSD. Likewise, if a SAS does not share its Feature Capability List with a CBSD, the CBSD shall treat the SAS as a Release 1 SAS.

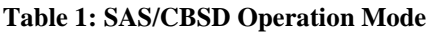

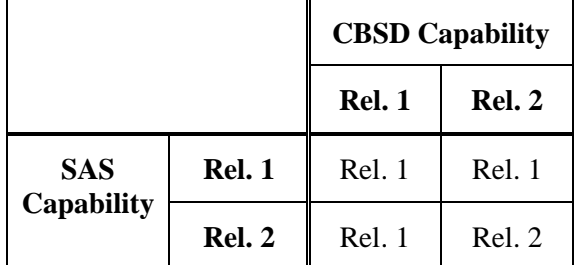

#### 6.2.2.2 Inclusion of Feature-Specific Parameters

Feature specific parameters are always Conditional, Optional, or Feature-REG-Conditional and identified with the corresponding feature name. The message recipient shall ignore a parameter if the parameter name is unrecognized or the recipient did not indicate support for the feature associated with the parameter.

#### <span id="page-11-0"></span>*6.2.3 Details of Feature Capability List and Data Exchange*

6.2.3.1 Exchange of Feature Capability List in the CBSD Registration Procedure

After exchanging Feature Capability List during CBSD Registration procedure, a Common Feature Capability List shall be established. The Common Feature Capability List will be used for Feature Data Exchange Procedure as specified in section [6.2.3.2.](#page-11-1)

#### <span id="page-11-1"></span>6.2.3.2 Feature Data Exchange Procedure

Feature Data Exchange Procedure is a procedure for CBSDs in *Registered* State to exchange supported FIDs and associated feature-specific data with the managing SAS. The managing SAS can request CBSD re-registration if e.g. the CBSD supported feature list is updated.

[Figure 1](#page-12-0) shows message flow diagram of Feature Data Exchange Procedure.

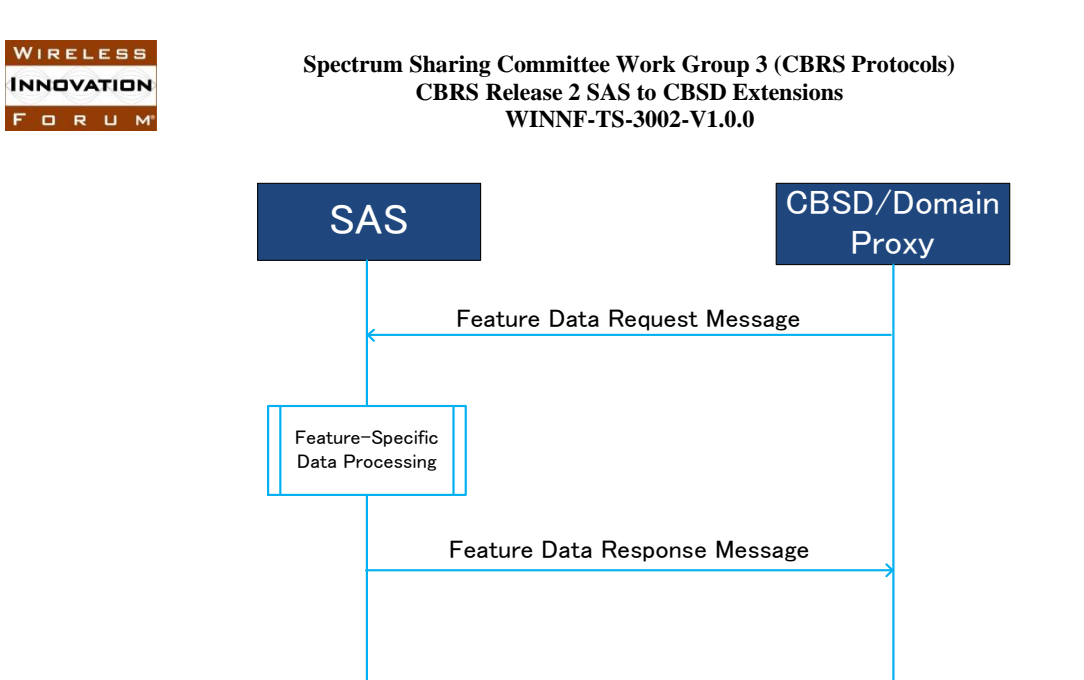

#### **Figure 1: Message flow diagram of Feature Data Exchange Procedure**

<span id="page-12-0"></span>This procedure consists of three steps:

- Feature Data Request Message from CBSD/DP to SAS
- Feature-specific data processing at SAS
- Feature Data Response Message from SAS to CBSD/DP

#### 6.2.3.2.1 Feature Data Request Message

This procedure may be initiated for CBSD in *Registered* State at any time. The managing SAS may indicate the CBSD to initiate the Feature Data Exchange Procedure through responses of CBSD Spectrum Inquiry Procedure, CBSD Grant Procedure, CBSD Heartbeat Procedure and CBSD Grant Relinquishment Procedure. If CBSD receives this configuration request from the managing SAS, the Feature Data Exchange Procedure shall be initiated by CBSD/DP.

Feature Data Request Message contains feature-specific data of CBSD corresponding to the features in the Common Feature Capability List.

#### 6.2.3.2.2 Feature-Specific Data Processing

After receiving Feature Data Request Message from the CBSD/DP, the SAS identifies and generates its feature-specific data corresponding to the feature-specific data of the CBSD.

#### 6.2.3.2.3 Feature Data Response Message

After the feature-specific data processing, the SAS shall generate and send a Feature Data Response Message to the requesting CBSD/DP. If the feature-specific data processing is completed successfully, the feature-specific data of the SAS is included in the Feature Data Response Message.

Regardless of the result, the response carries an indication of the result of the feature-specific data processing. The applicable response codes are as follows:

#### • 0 (SUCCESS)

Copyright © 2020 The Software Defined Radio Forum Inc. Page 5

All Rights Reserved

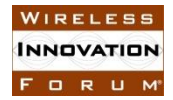

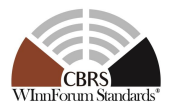

- 101 (BLACKLISTED)
- 102 (MISSING\_PARAM)
- 103 (INVALID\_VALUE)
- 105 (DEREGISTER)
- 106 (NOT\_PROCESSED)
- A range of  $600 699$  is reserved for Feature Data Exchange Procedure.

#### <span id="page-13-0"></span>**6.3 Enhanced CBSD Group Handling (FID: WF\_ENHANCED\_GROUP\_HANDLING)**

#### *6.3.1 General*

This feature supports the exchange of information between CBSD/DP and SAS by using Grouping Information objects. The registered list of group types and their information is documented in WINNF-SSC-0010 [\[n.12\].](#page-9-0)

This feature does not specify support of any of the particular types/values of grouping information listed in [\[n.12\];](#page-9-0) it only supports the capability to exchange the *GroupParam* and *GroupConfig* objects.

#### *6.3.2 Release 2 Feature Dependencies and Interworking*

There is no dependency on other features.

#### *6.3.3 Description*

There are two types of Grouping Information objects defined in WINNF-SSC-0010 [\[n.12\]:](#page-9-0)

- GroupParam: used to communicate grouping information from the CBSD/DP to SAS;
- *GroupConfig*: used to communicate grouping configuration from SAS to CBSD/DP.

The Enhanced CBSD Group Handling feature can be used only when both the SAS and the CBSD/DP indicate support for this feature in the Feature Capability Exchange. In this case, a CBSD/DP can initiate a Group information exchange, for the Group types it supports, by including the *GroupParam* objects. In case the SAS also supports the included Group types received from CBSD, it may respond with a *GroupConfig* object in the corresponding response message [\[n.12\].](#page-9-0)

If a SAS is a Release 2 SAS and it supports the Enhanced CBSD Group Handling feature but it does not support some of the Groups in the *groupingParam* parameter of a request message sent by a CBSD/DP, the SAS shall indicate unsupported Groups by using the *groupingConfig* parameter in the corresponding response message as specified in the WINNF-SSC-0010 [\[n.12\].](#page-9-0)

## **7 Extensions to Message Encoding and Transport**

#### **7.1 SAS URLs of Different Releases**

A SAS administrator may choose to use the same or different URLs for transporting messages defined in different releases of SAS-CBSD protocols. A SAS administrator shall ensure that all operational URLs are able to properly receive and respond to request messages from CBSDs supporting different releases of SAS-CBSD protocols pursuant to the backward and forward compatibility principles described in section [6.2.2.](#page-10-2)

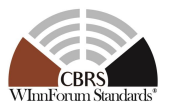

## **7.2 SAS Method Names**

Mapping of SAS-CBSD messages, the corresponding JSON array names and corresponding SAS method names shall be defined as per the following table.

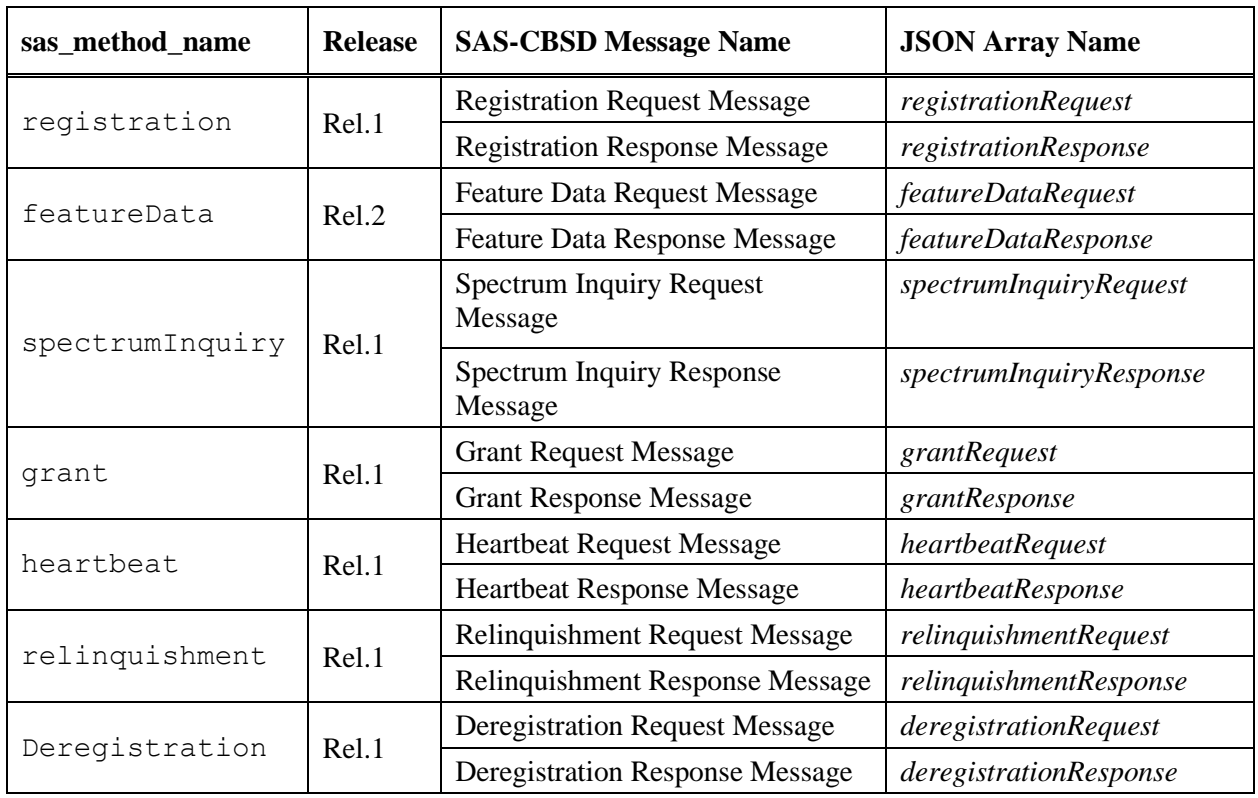

#### **Table 2: Mapping of SAS-CBSD Messages to JSON Array Names**

SAS method name shall be used in the SAS URL for the SAS-CBSD Interface as defined in WINNF-TS-001[6 \[n.1\].](#page-8-0)

## <span id="page-14-1"></span>**8 Baseline Parameters of SAS-CBSD Messages and Extensions**

#### **8.1 General**

Sectio[n 8](#page-14-1) defines baseline parameters of SAS-CBSD messages and the extensions specified in section [6.](#page-10-0)

#### <span id="page-14-0"></span>*8.1.1 Label for Extension Parameters and Response Codes*

Parameters concerning the extensions specified in section [6](#page-10-0) shall be described with the following column format:

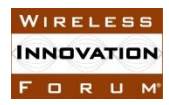

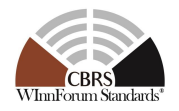

#### **Table 3: Column Format for Extension Parameters**

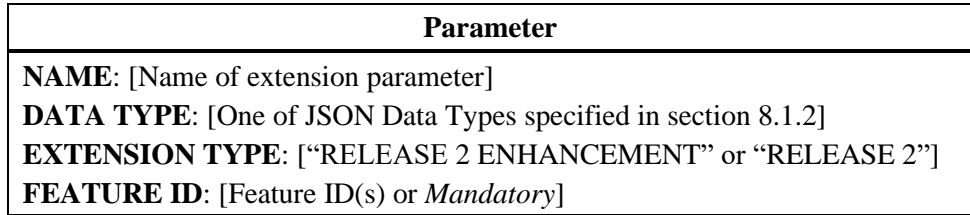

The label "**EXTENSION TYPE**" describes which types of extensions are made. The followings are the definitions of acceptable values for this label:

- "RELEASE 2 ENHANCEMENT": Parameters and response codes which were defined originally in Release 1 [\[n.1\]](#page-8-0) and which have the definitions extended or modified only for the purpose of Release 2 operation. Extended or modified definitions are captured in the Parameter Information column of the table.
- "RELEASE 2": Parameters and response codes which do not exist in Release 1 [\[n.1\]](#page-8-0) and which are defined for the purpose of Release 2 operation.

The label "**FEATURE ID**" describes in which specific features this parameter is used. The acceptable values are WInnForum defined FIDs or "*Mandatory*", where "*Mandatory*" means that the parameter does not depend on any specific feature and shall be supported for Release 2 operation.

These labels and their values are also used for the definitions of extension or modified response codes in [Table 46.](#page-42-0)

#### **Any parameter and response code which does not have labels "FEATURE ID" and "EXTENSION TYPE" is specified in WINNF-TS-0016 [\[n.1\]](#page-8-0) and its description is reproduced in sections starting from section [8.2](#page-16-0) for information only.**

#### <span id="page-15-0"></span>*8.1.2 JSON Data Type*

A parameter value can be one of the primitive JSON data types, i.e., string, number, boolean, array, or object. If a parameter is an object, a name for the object is given and a separate table describes parameters in the object. If an object is defined in other document, definition of the object is left to such document and the citation is put following to the name of the object.

#### *8.1.3 Parameter Inclusion Criteria*

Each parameter is indicated as "Required", "Optional" or "Conditional". The definitions of these indicators are as follows:

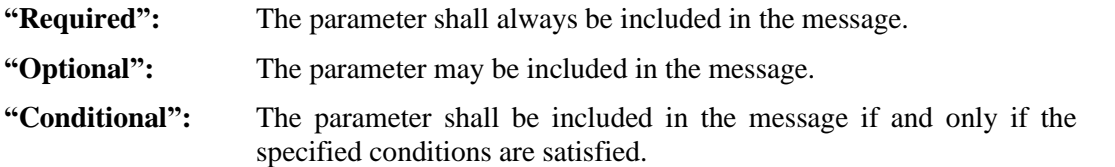

The tables of parameters in this section have a column marked R/O/C that indicates whether the particular parameter is required, optional, or conditional.

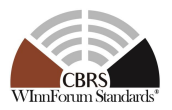

## *8.1.4 REG-Conditional Registration Parameters*

REG-Conditional Registration Parameter is a parameter that is required by the SAS to complete the CBSD registration process but may be omitted in the *RegistrationRequest* object. If not included in the *RegistrationRequest* object, the parameter, to the extent that it is needed by the SAS to satisfy the 47 CFR Part 96 [\[n.7\],](#page-8-6) shall be provided to the SAS by other means outside the protocol specified in this document, e.g., it may be provided by a CPI as required by 47 CFR Part 96 [\[n.7\]](#page-8-6) for Category B CBSDs or CBSDs without automatic location determination, or for operational reasons. Other means based on CBSD device characteristics that are beyond the scope of this specification, are not precluded from use.

Such parameters are labeled as "REG-Conditional" in a column marked R/O/C.

#### <span id="page-16-0"></span>**8.2 Registration Request Message**

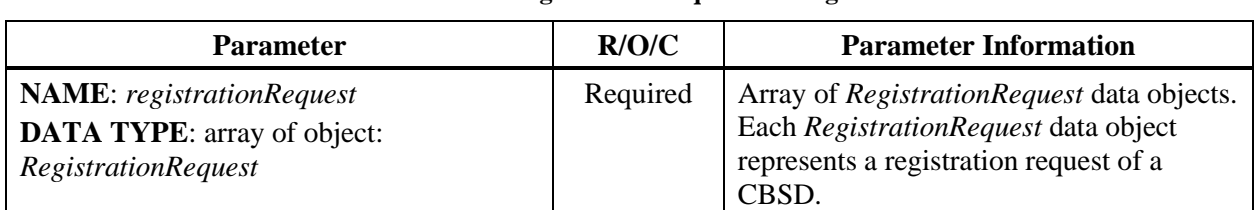

#### **Table 4: Registration Request Message**

#### *8.2.1 RegistrationRequest object*

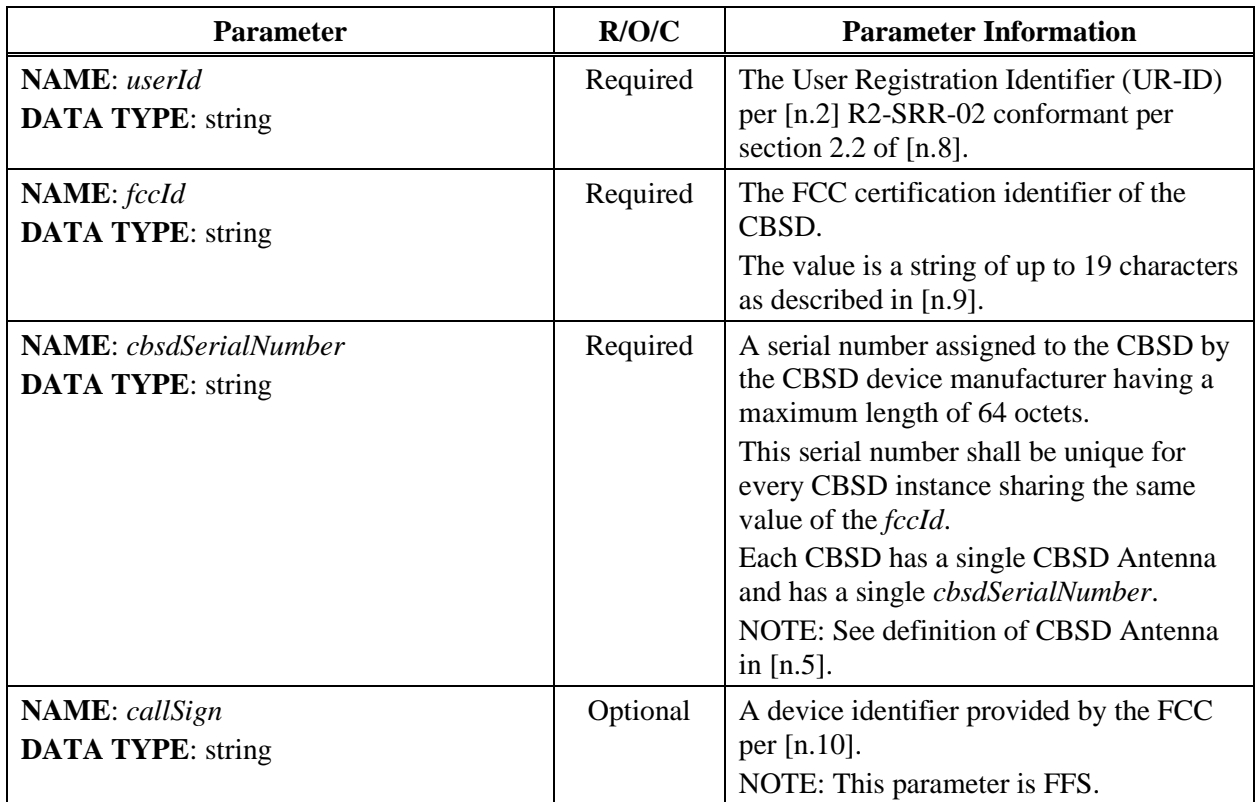

#### **Table 5:** *RegistrationRequest* **Object Definition**

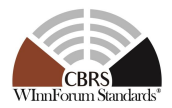

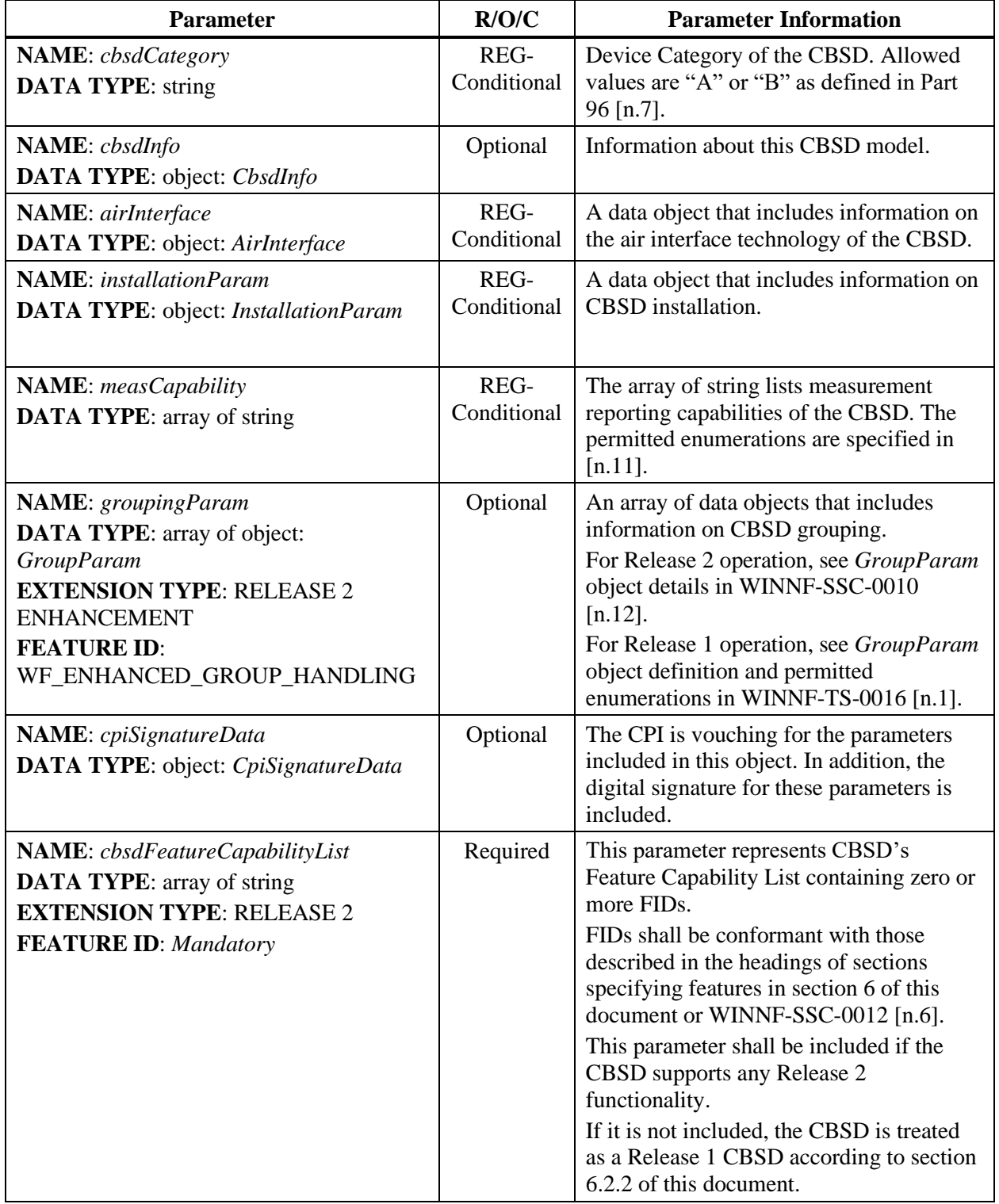

NOTE: JSON format of *cbsdFeatureCapabilityList* parameter is according to the following:

"cbsdFeatureCapabilityList": [] (for zero FID) OR

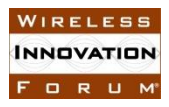

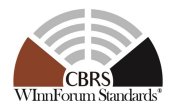

#### "cbsdFeatureCapabilityList": ["FID\_1"] OR

"cbsdFeatureCapabilityList": ["FID\_1", "FID\_2", "FID\_3"]

#### *8.2.2 AirInterface object*

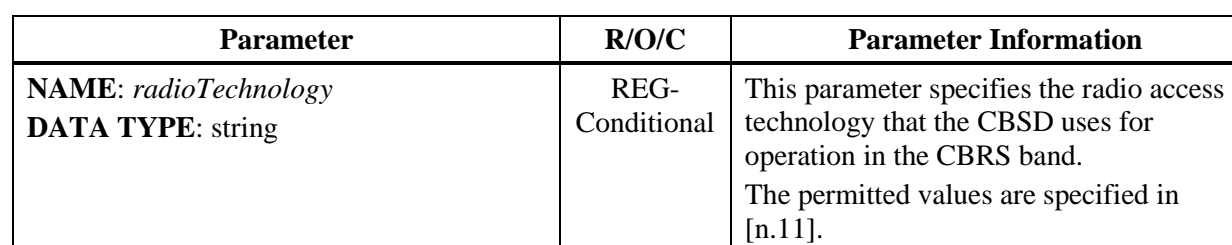

#### **Table 6:** *AirInterface* **Object Definition**

#### *8.2.3 InstallationParam object*

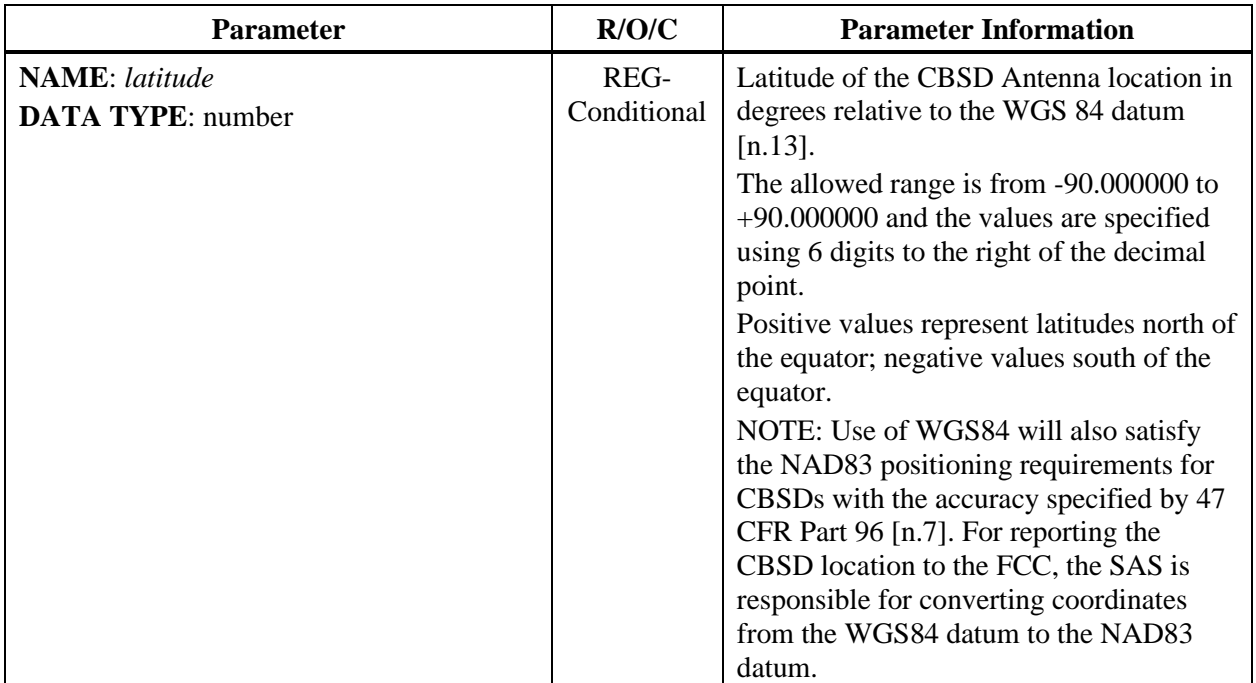

#### **Table 7:** *InstallationParam* **Object Definition**

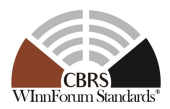

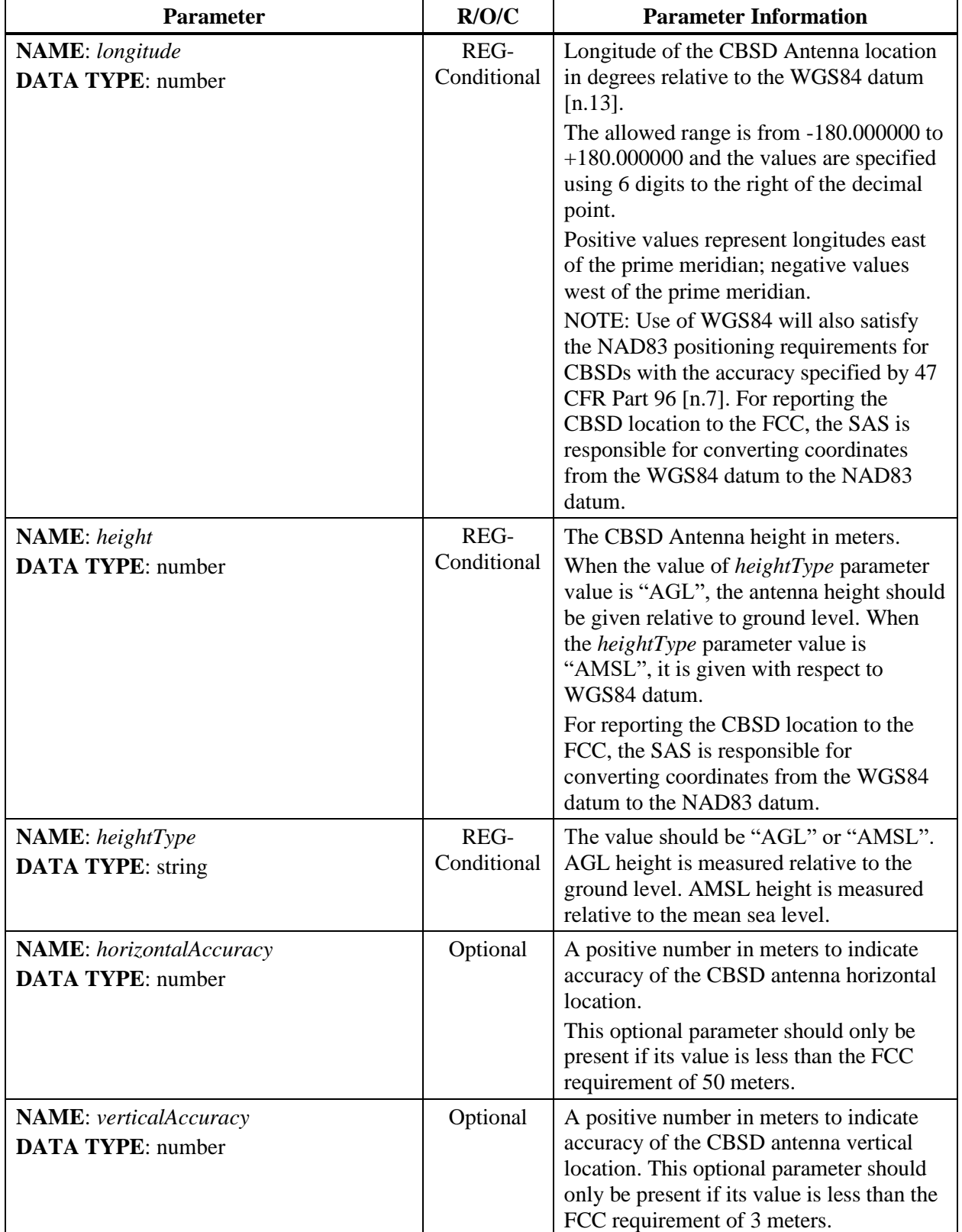

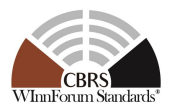

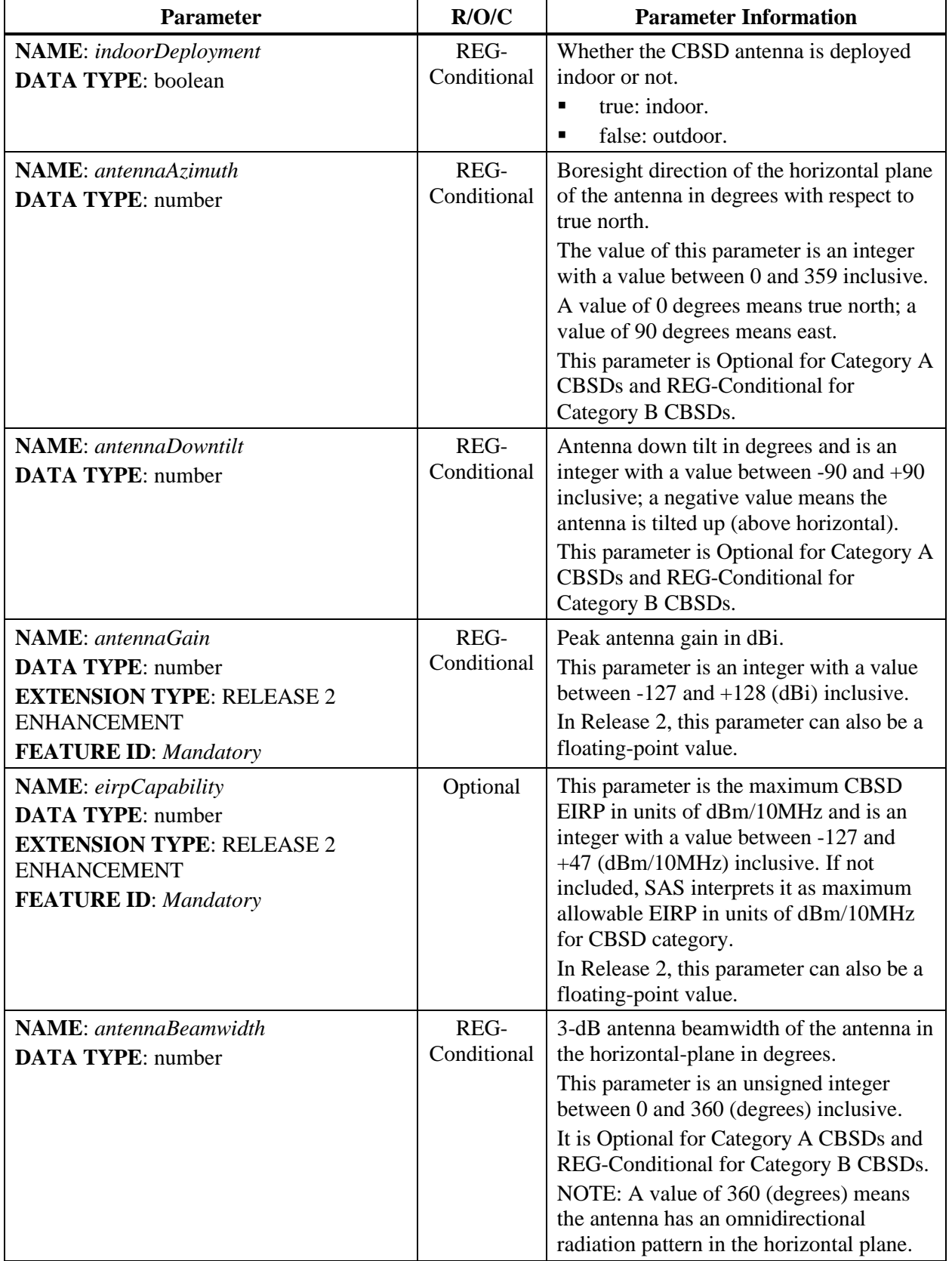

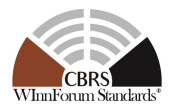

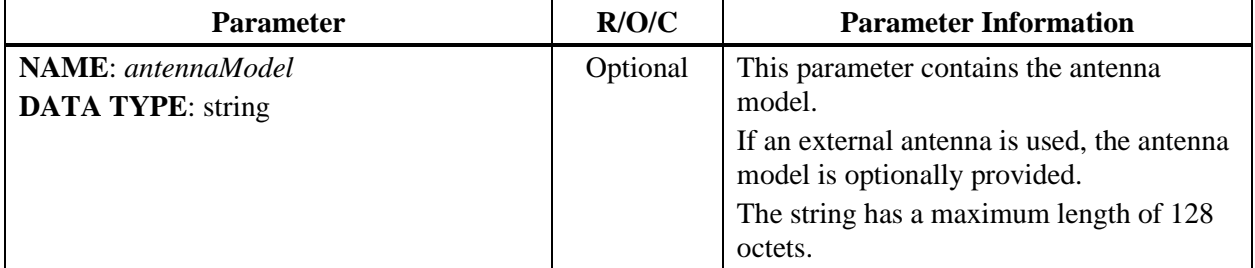

#### *8.2.4 CbsdInfo object*

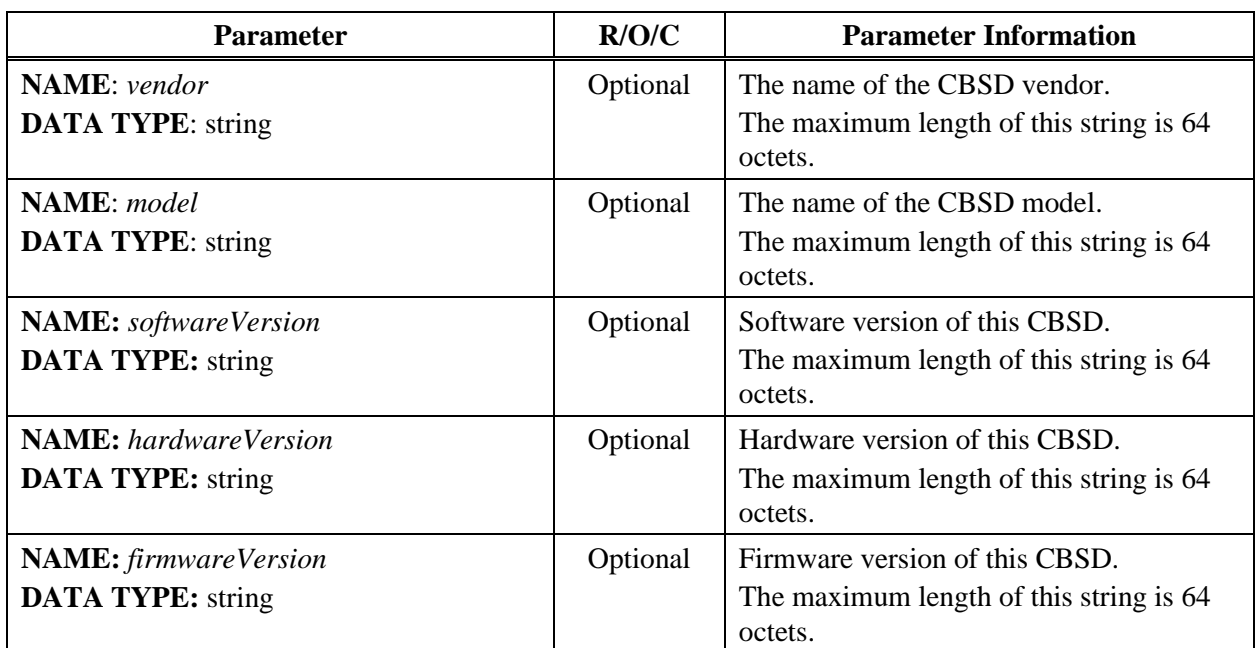

#### **Table 8:** *CbsdInfo* **Object Definition**

NOTE: The *CbsdInfo* object can be extended with other vendor information in additional key-value pairs.

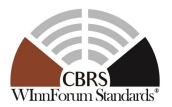

#### *8.2.5 CpiSignatureData object*

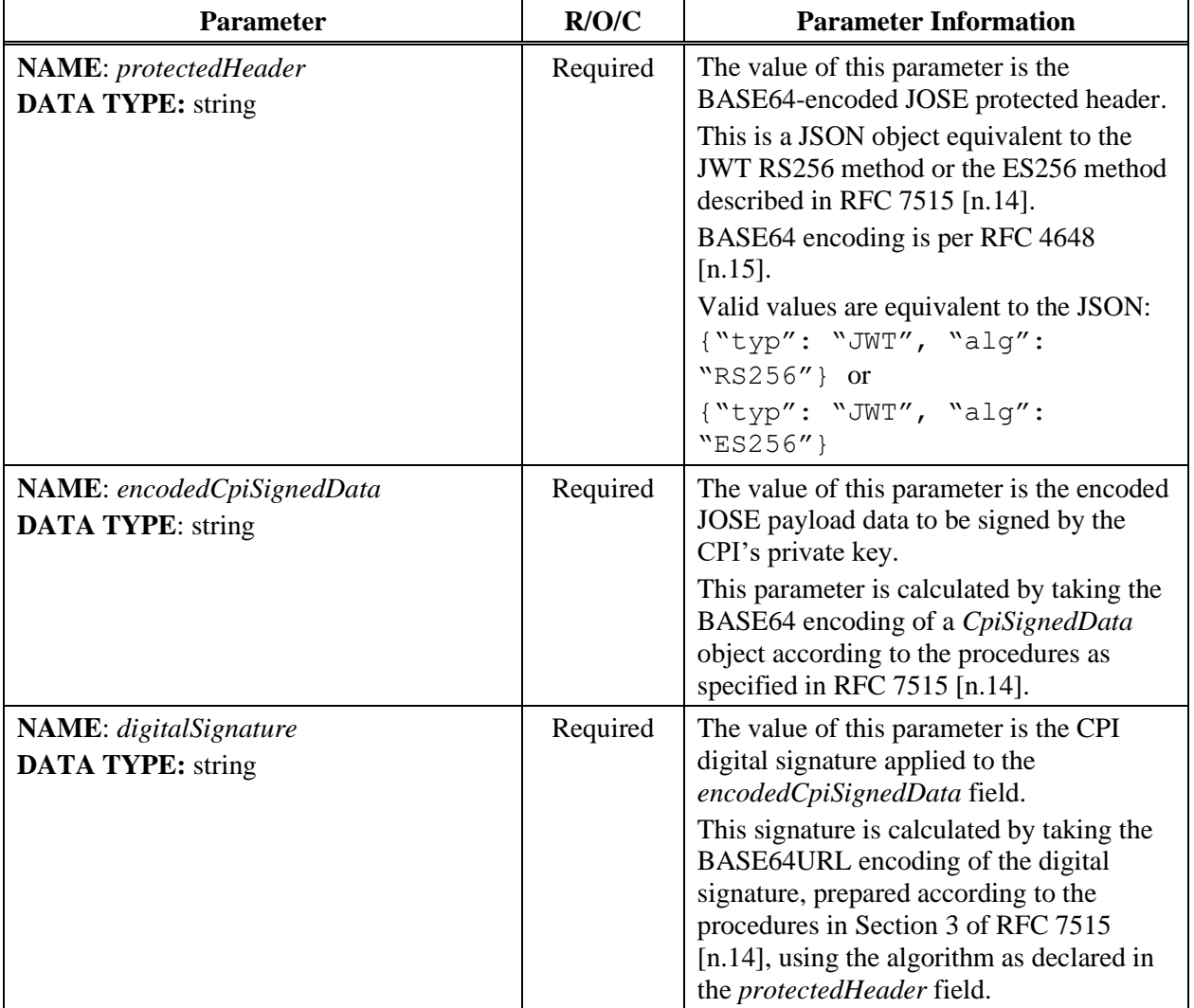

#### **Table 9:** *CpiSignatureData* **Object Definition**

- NOTE 1: The JOSE JSON Web Signature per RFC 7515 [\[n.14\]](#page-9-4) is used to ensure data integrity and CPI non-repudiation of the signed parameters.
- NOTE 2: The JOSE compact serialization is formed by concatenating the *protectedHeader*, *encodedCpiSignedData* and *digitalSignature* parameters with dot "." characters as described in section 3 of RFC 7515 [\[n.14\].](#page-9-4)

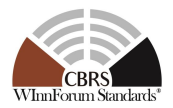

## *8.2.6 CpiSignedData object*

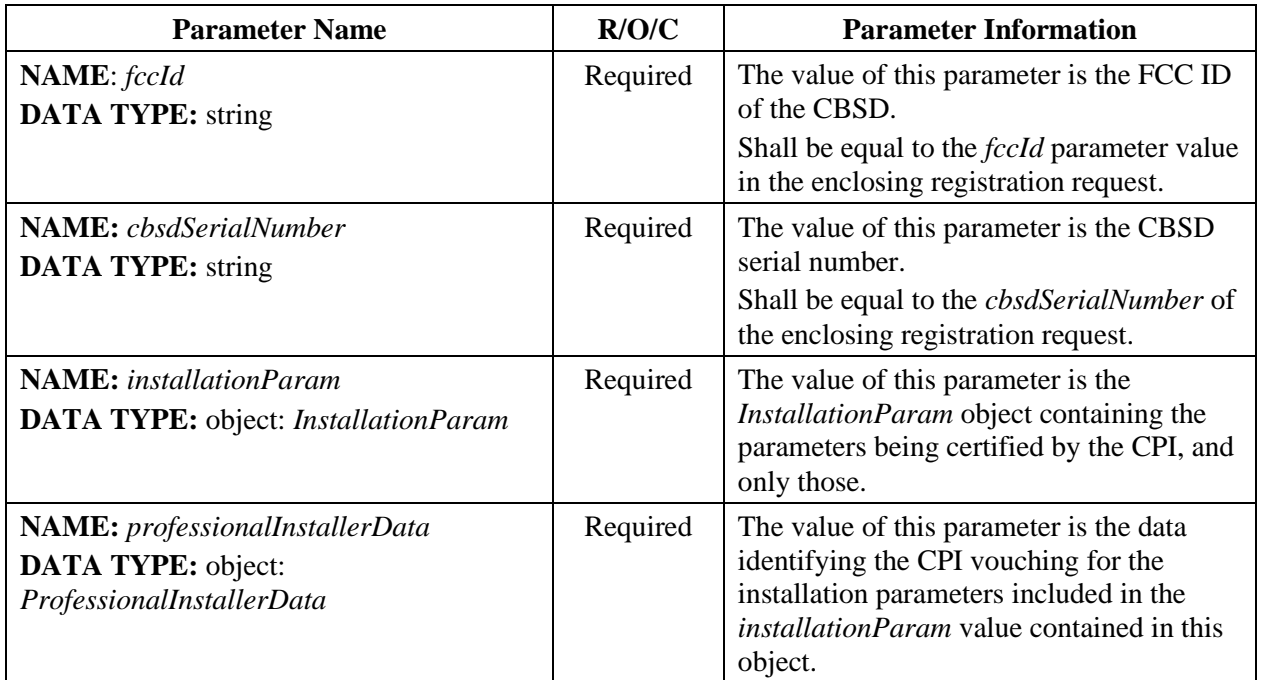

#### **Table 10:** *CpiSignedData* **Object Definition**

#### *8.2.7 ProfessionalInstallerData object*

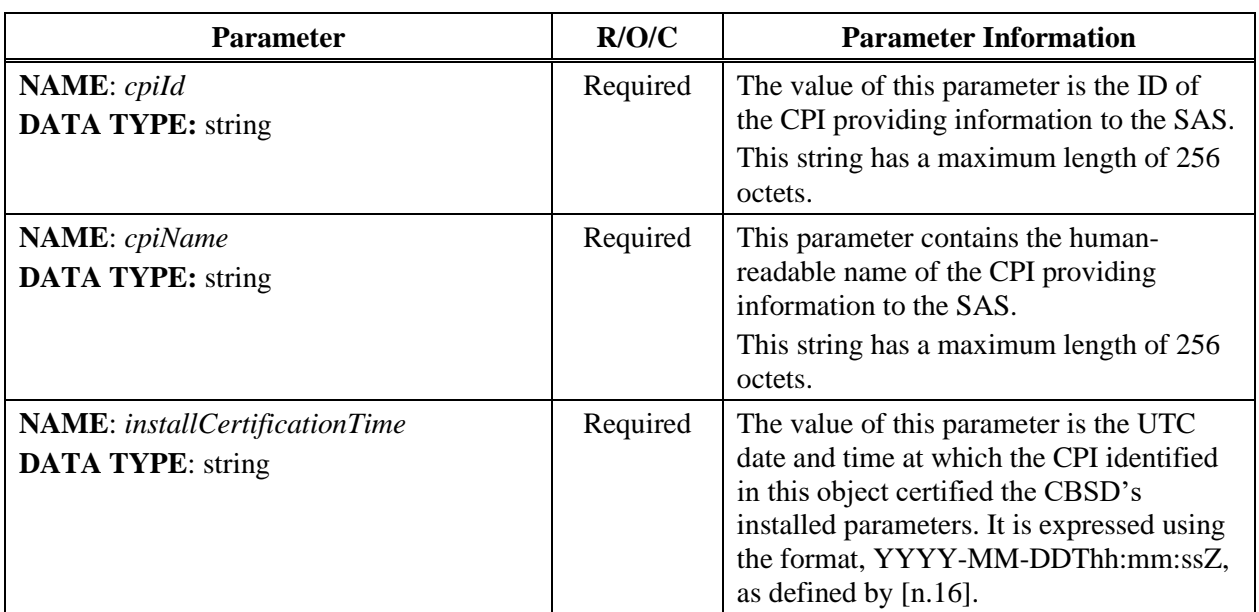

#### **Table 11:** *ProfessionalInstallerData* **Object Definition**

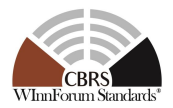

## *8.2.8 GroupParam object*

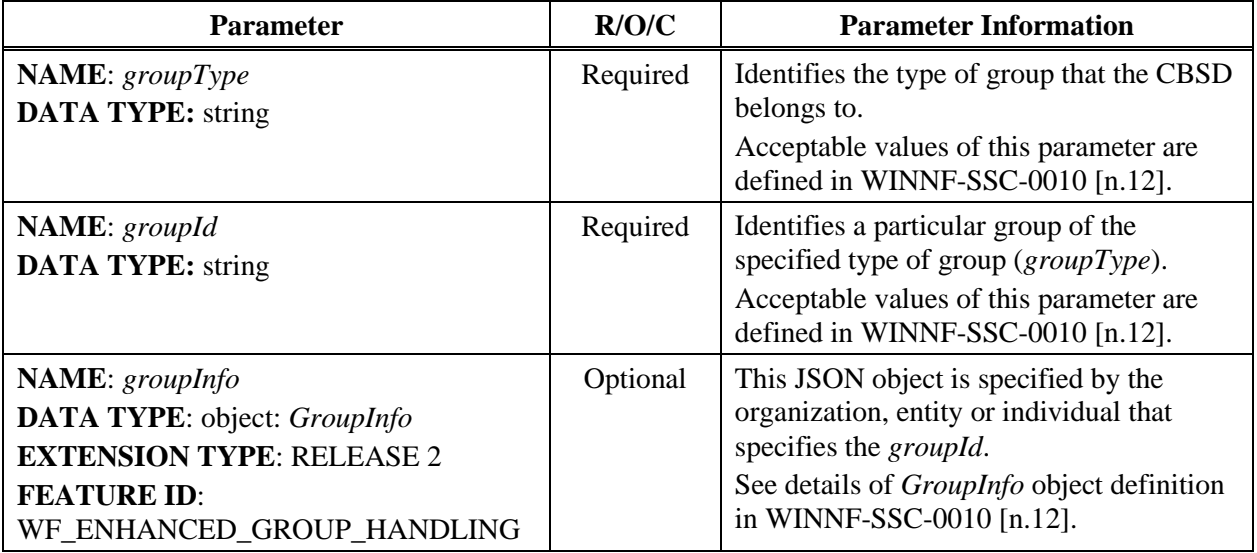

#### **Table 12:** *GroupParam* **Object Definition**

#### **8.3 Registration Response Message**

#### **Table 13: Registration Response Message**

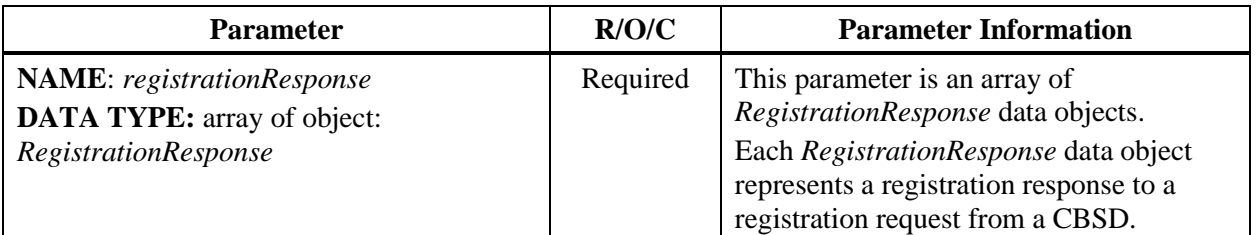

#### *8.3.1 RegistrationResponse object*

#### **Table 14:** *RegistrationResponse* **Object Definition**

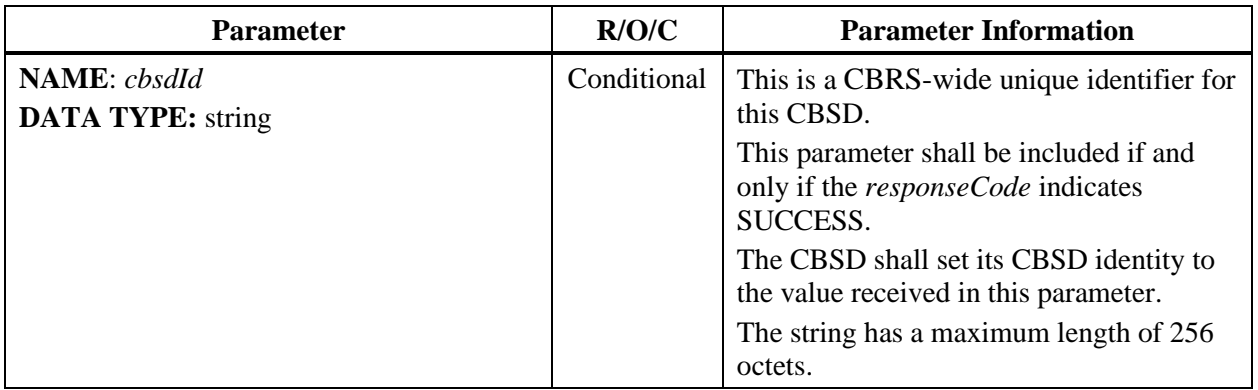

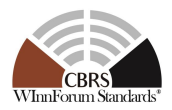

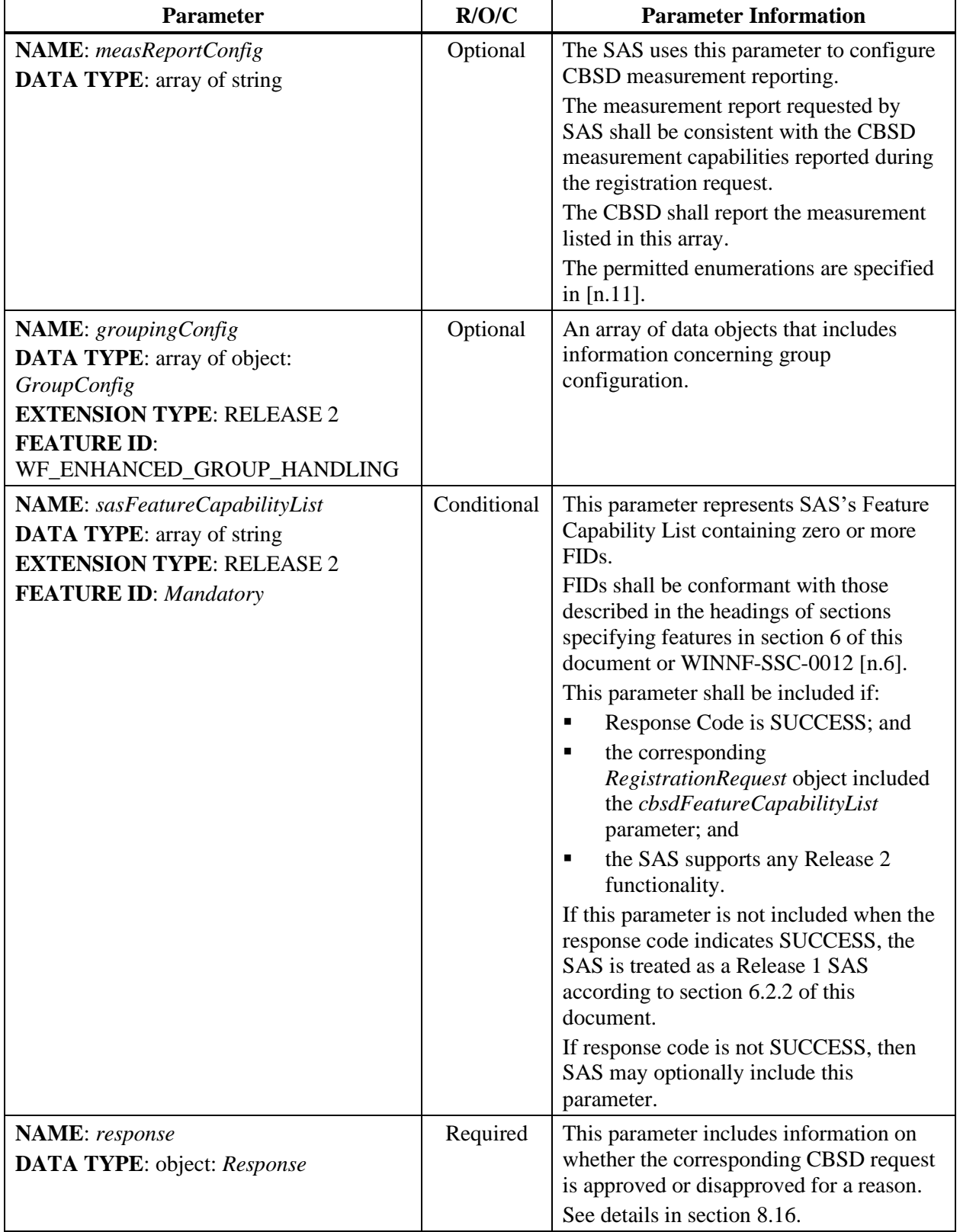

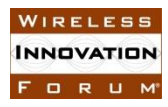

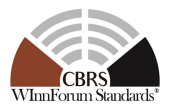

#### NOTE: JSON format of *sasFeatureCapabilityList* is similar to the above example JSON format of *cbsdFeatureCapabilityList*.

#### *8.3.2 Response Object*

#### **Table 15:** *Response* **Object Definition**

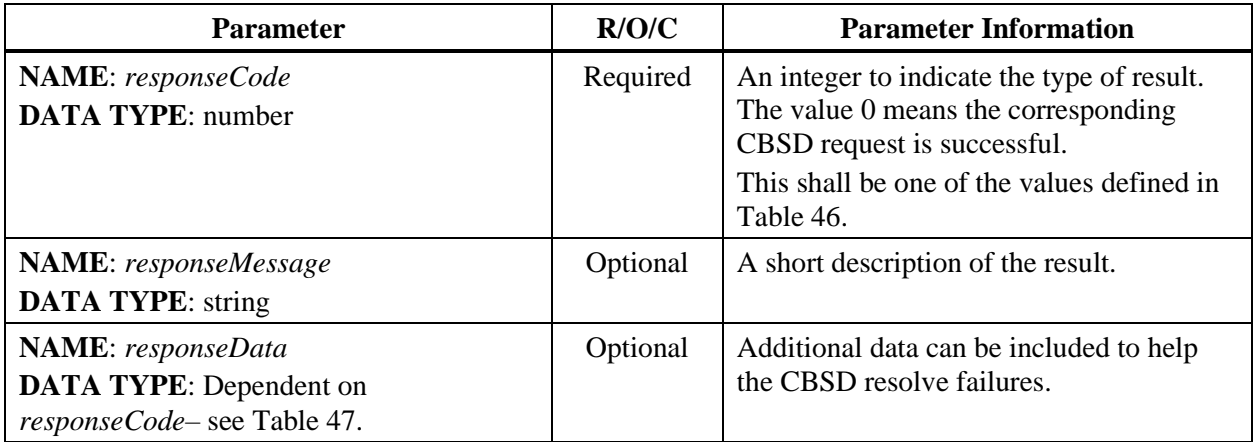

#### *8.3.3 GroupConfig object*

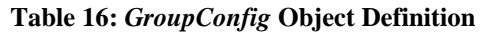

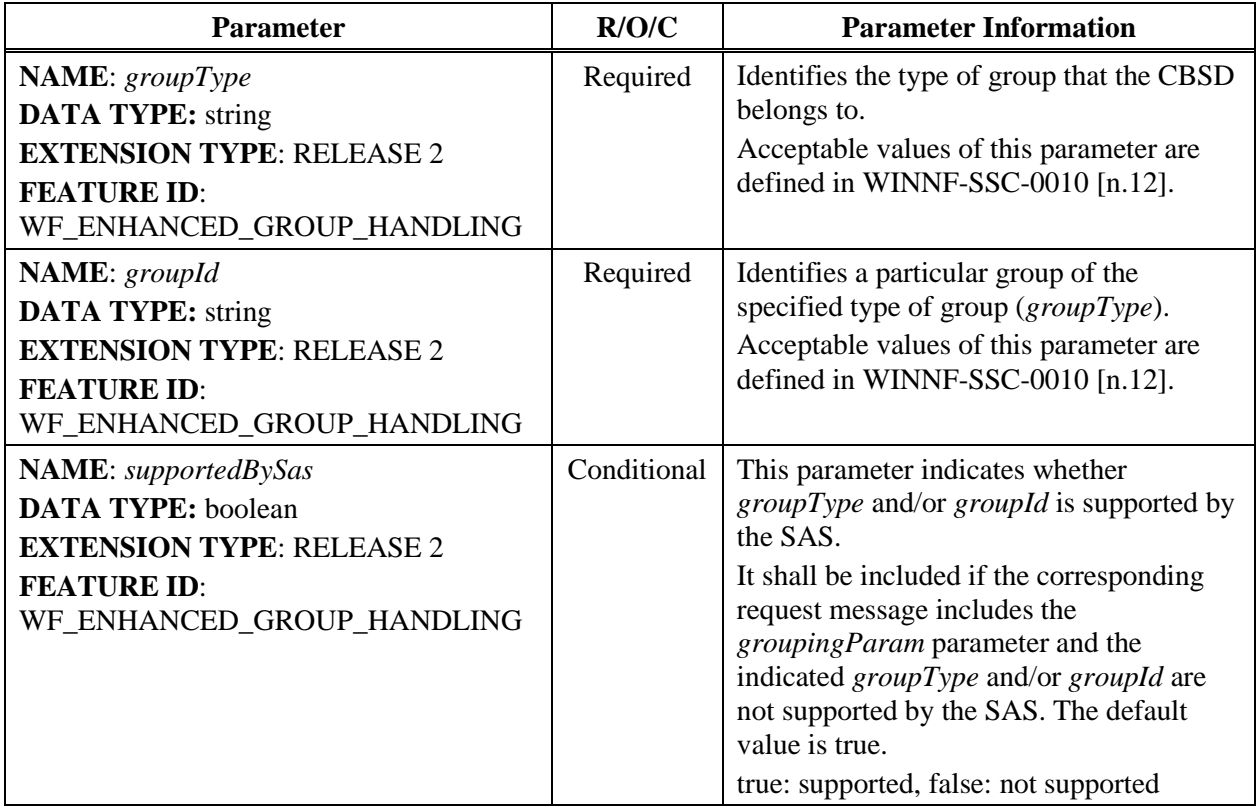

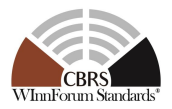

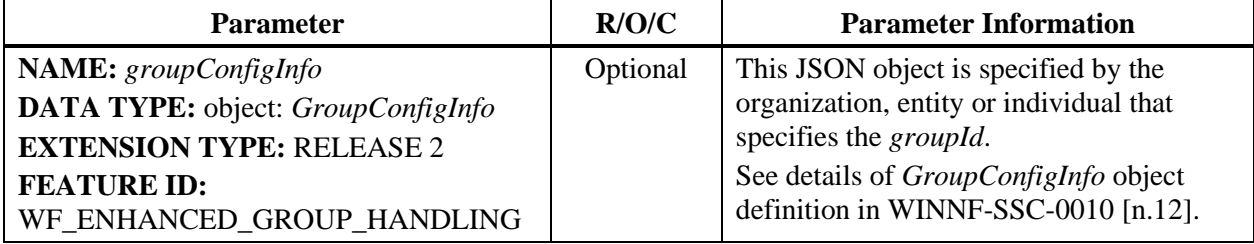

#### **8.4 Feature Data Request Message**

#### **Table 17: Feature Data Request Message**

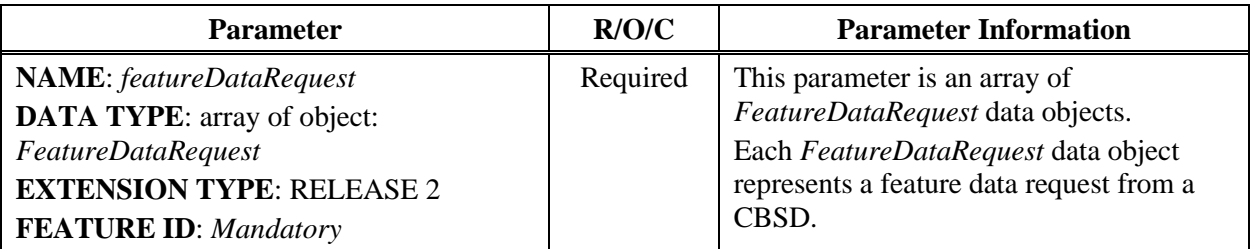

#### *8.4.1 FeatureDataRequest object*

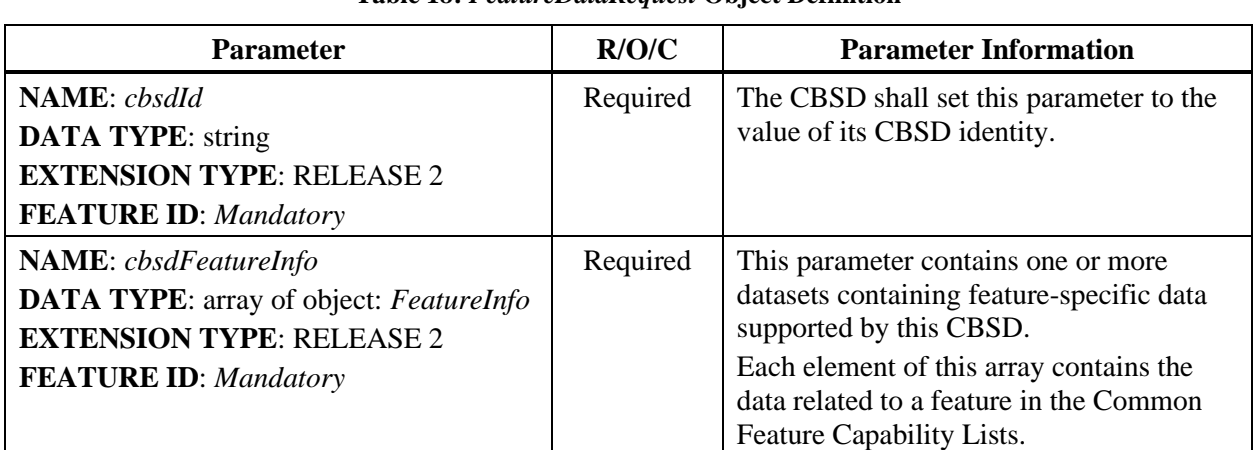

#### **Table 18:** *FeatureDataRequest* **Object Definition**

#### *8.4.2 FeatureInfo object*

#### **Table 19:** *FeatureInfo* **Object Definition**

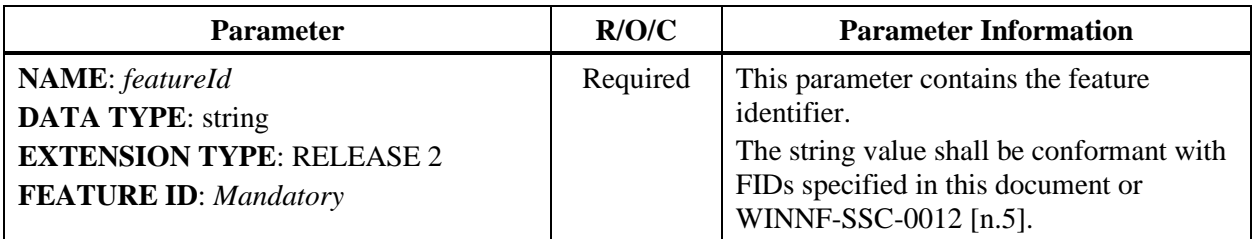

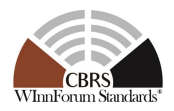

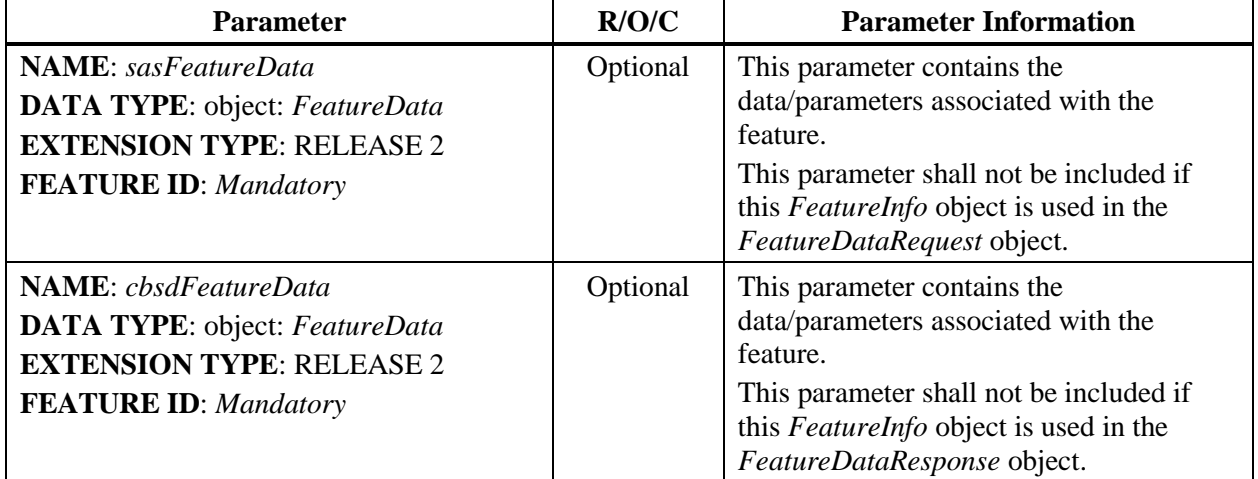

### *8.4.3 FeatureData object*

#### **Table 20:** *FeatureData* **Object Definition**

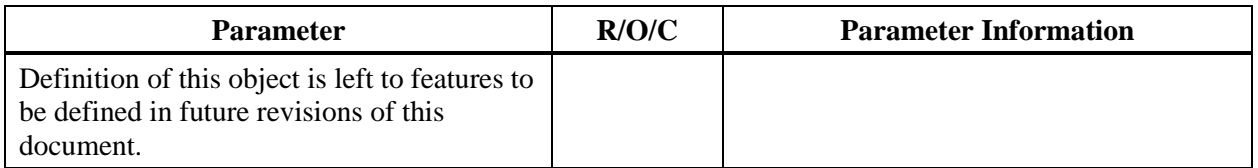

## **8.5 Feature Data Response Message**

#### **Table 21: Feature Data Response Message**

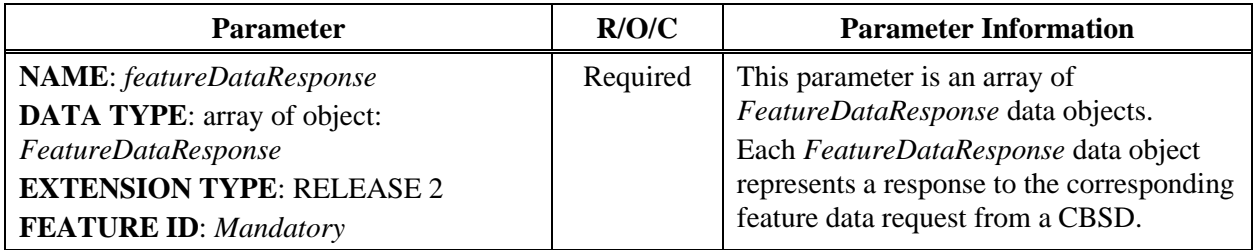

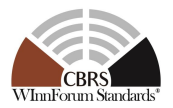

## *8.5.1 FeatureDataResponse object*

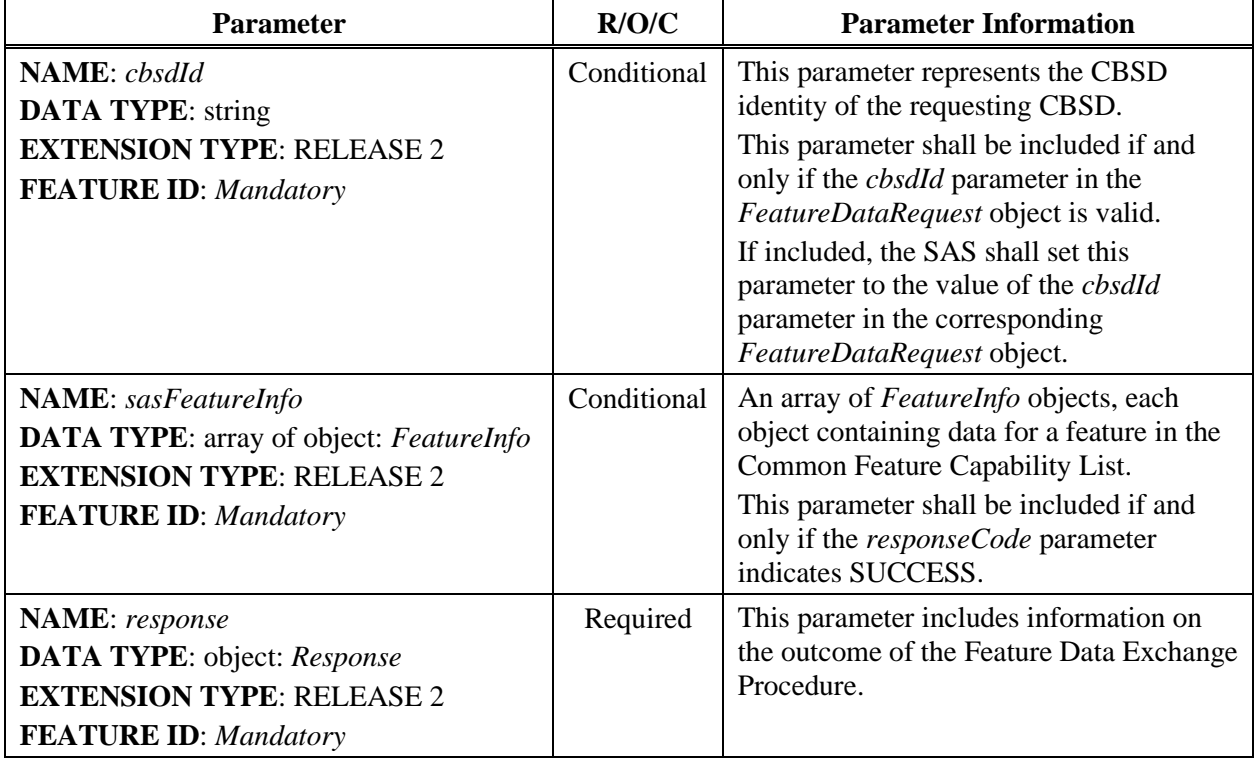

#### **Table 22:** *FeatureDataResponse* **Object Definition**

### **8.6 Spectrum Inquiry Request Message**

#### **Table 23: Spectrum Inquiry Request Message**

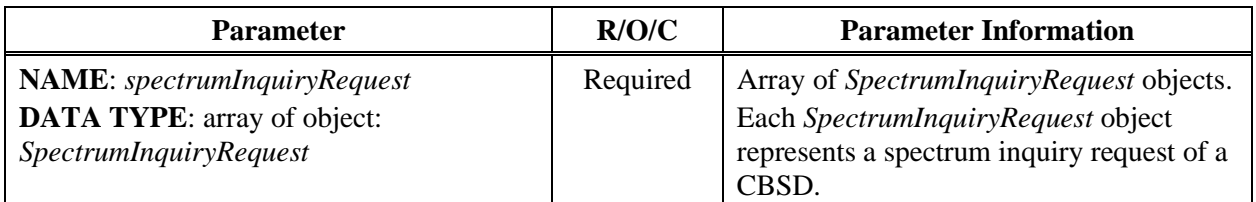

#### *8.6.1 SpectrumInquiryRequest object*

#### **Table 24:** *SpectrumInquiryRequest* **Object Definition**

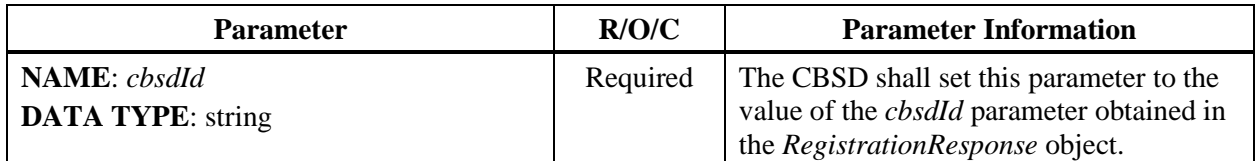

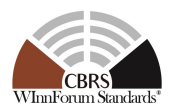

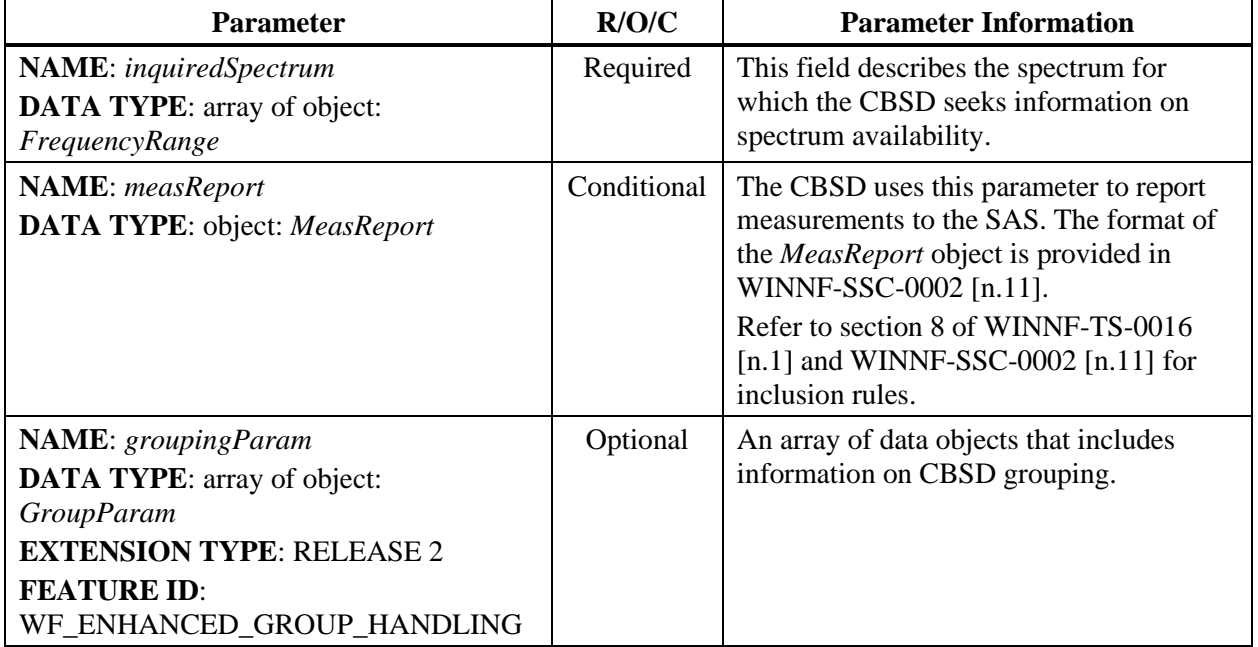

#### *8.6.2 FrequencyRange object*

#### **Table 25:** *FrequencyRange* **Object Definition**

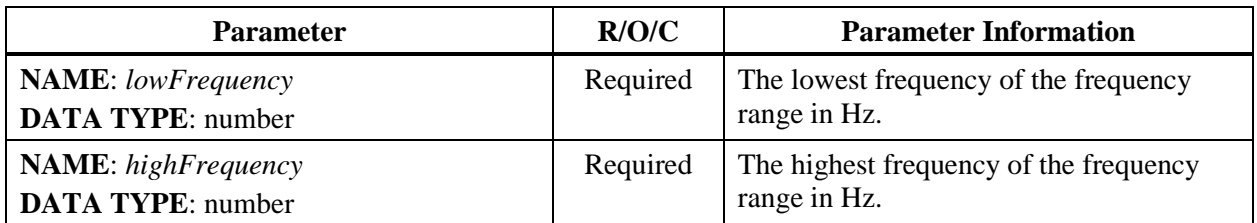

### **8.7 Spectrum Inquiry Response Message**

#### **Table 26: Spectrum Inquiry Response Message**

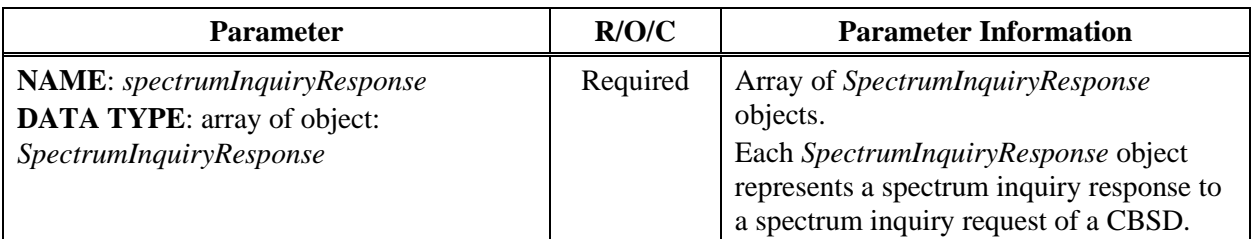

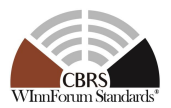

#### *8.7.1 SpectrumInquiryResponse object*

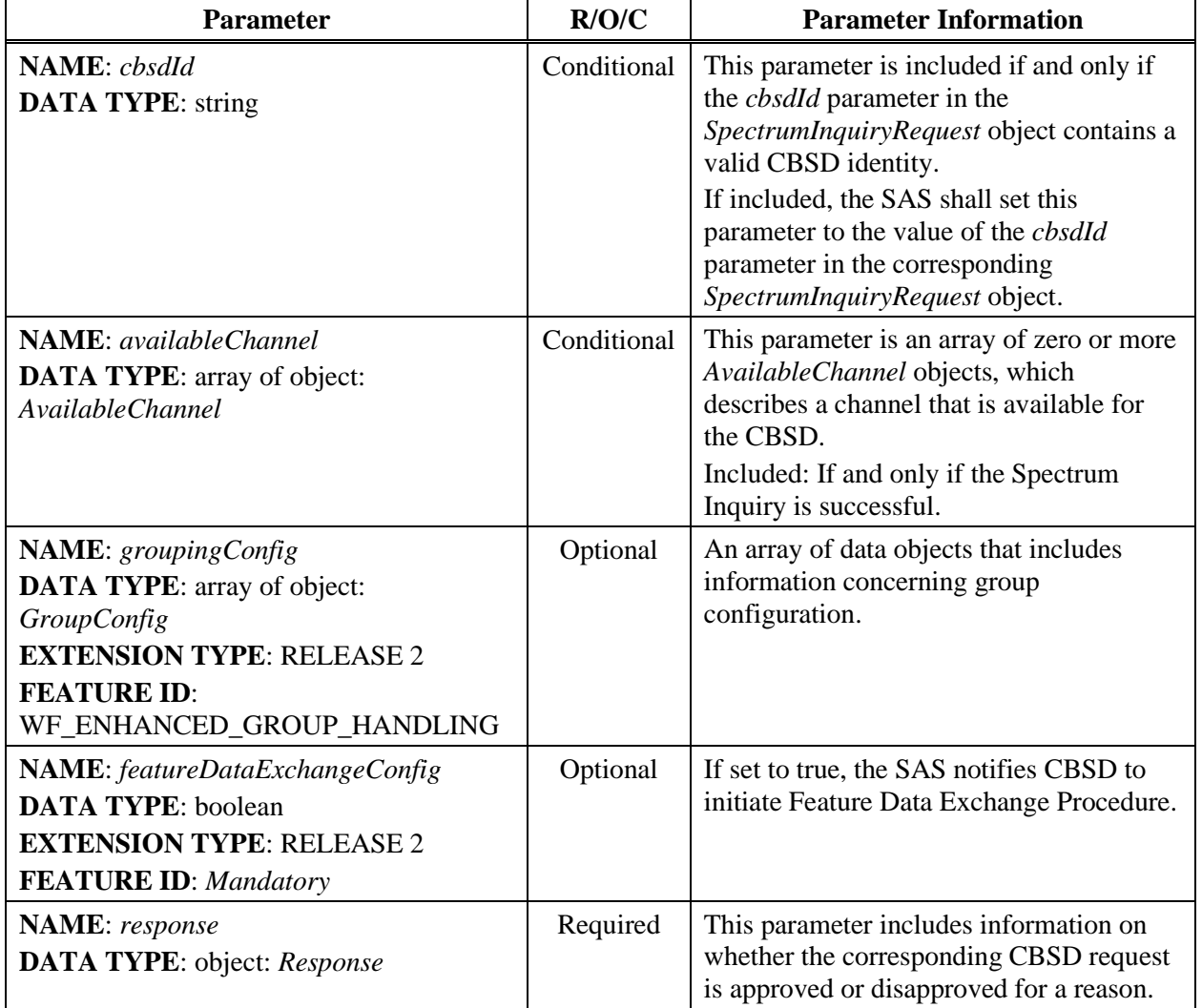

#### **Table 27:** *SpectrumInquiryResponse* **Object Definition**

#### *8.7.2 AvailableChannel object*

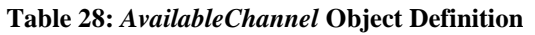

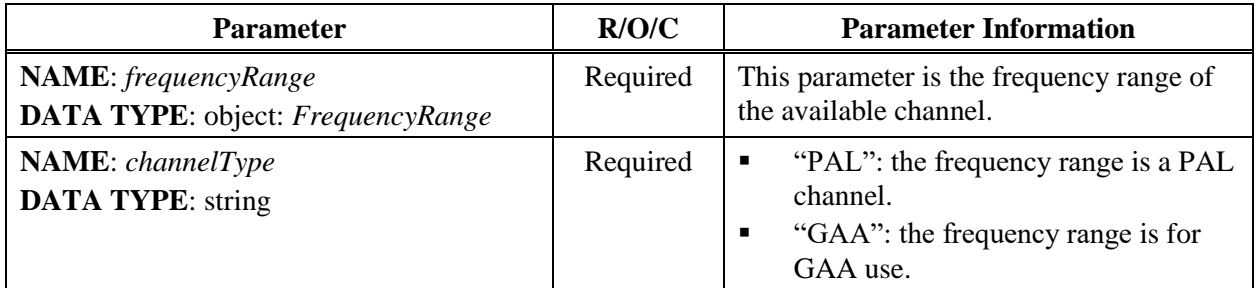

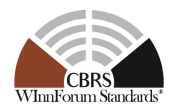

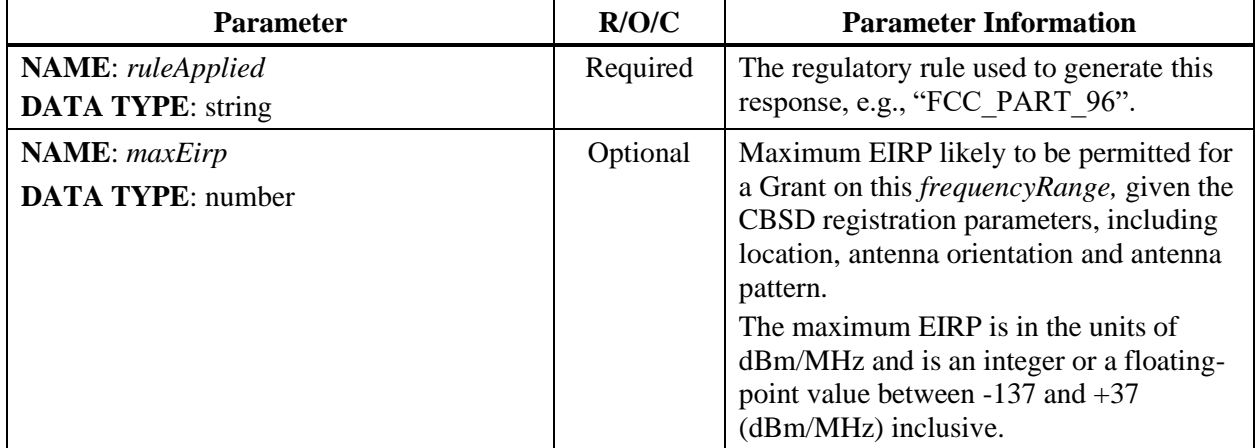

#### **8.8 Grant Request Message**

A *GrantRequest* object contains operating parameters that the CBSD plans to operate with. Operation parameters include a continuous segment of spectrum and the maximum EIRP.

#### **Table 29: Grant Request Message**

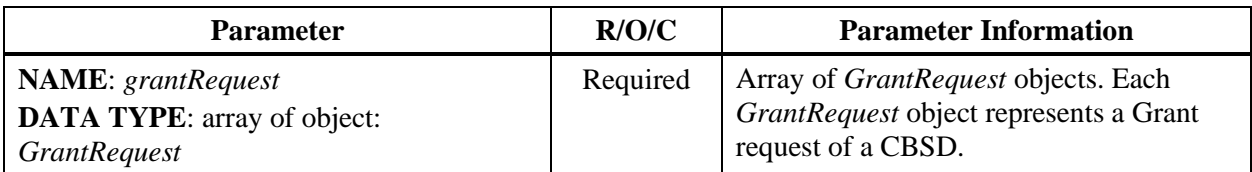

#### *8.8.1 GrantRequest object*

#### **Table 30:** *GrantRequest* **Object Definition**

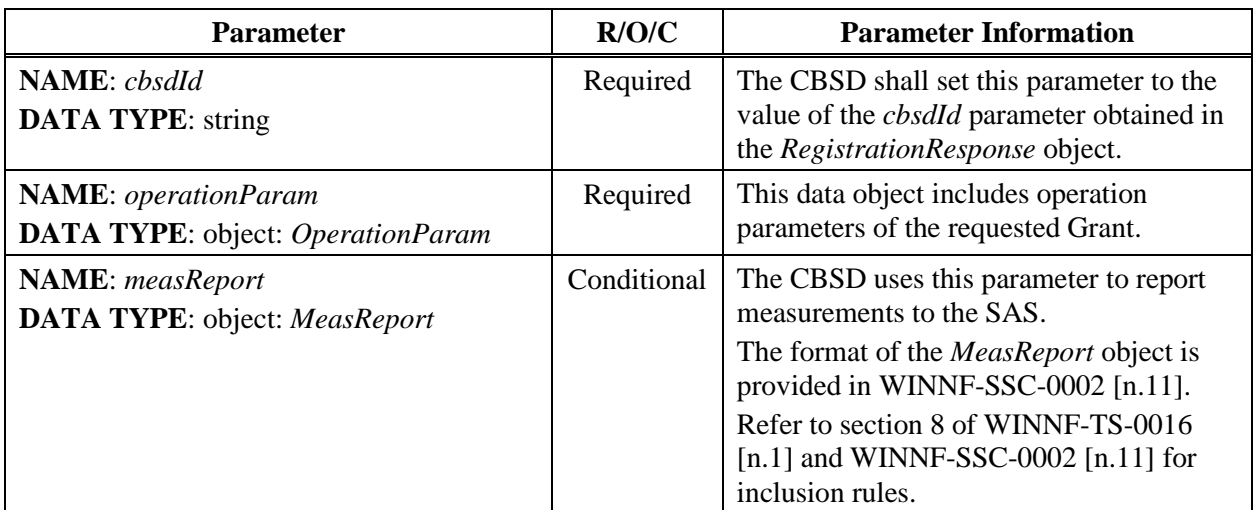

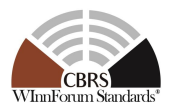

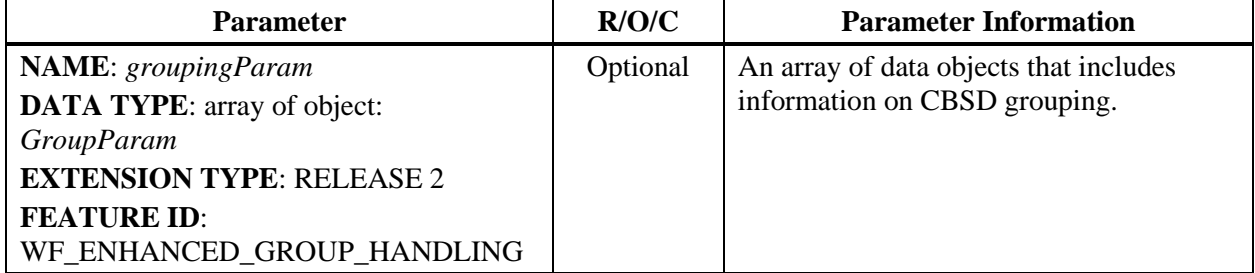

#### *8.8.2 OperationParam object*

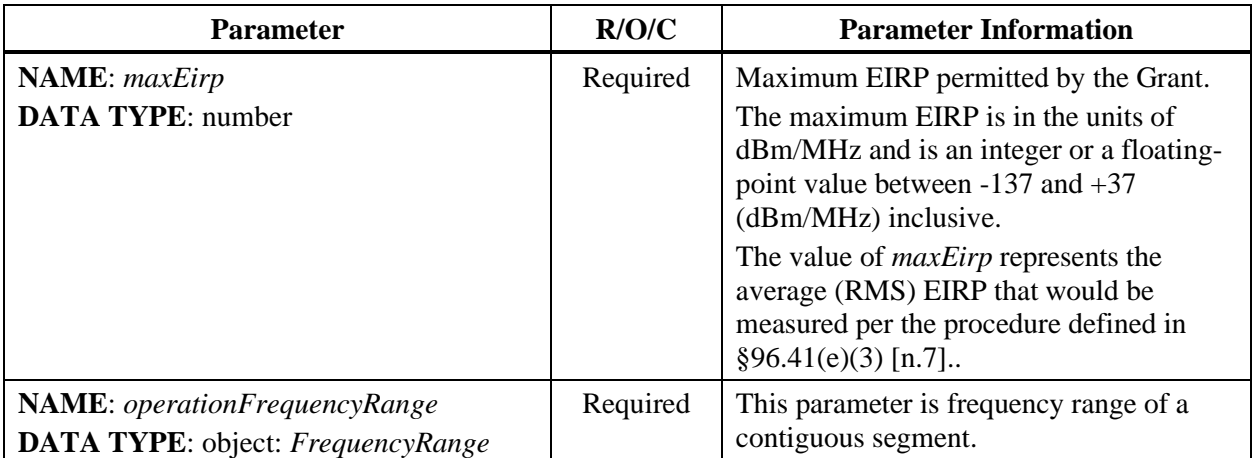

#### **Table 31:** *OperationParam* **Object Definition**

#### **8.9 Grant Response Message**

#### **Table 32: Grant Response Message**

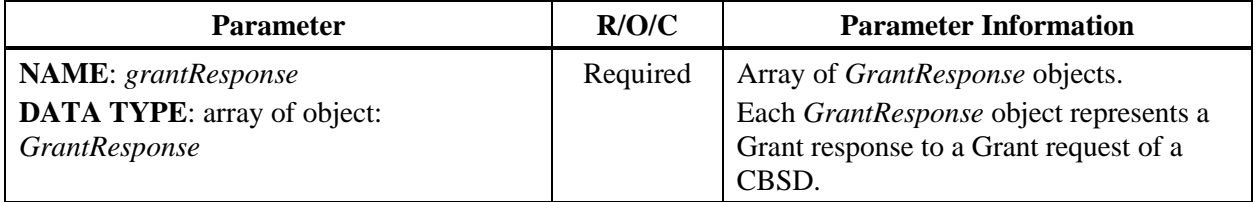

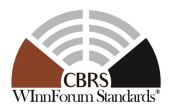

### *8.9.1 GrantResponse object*

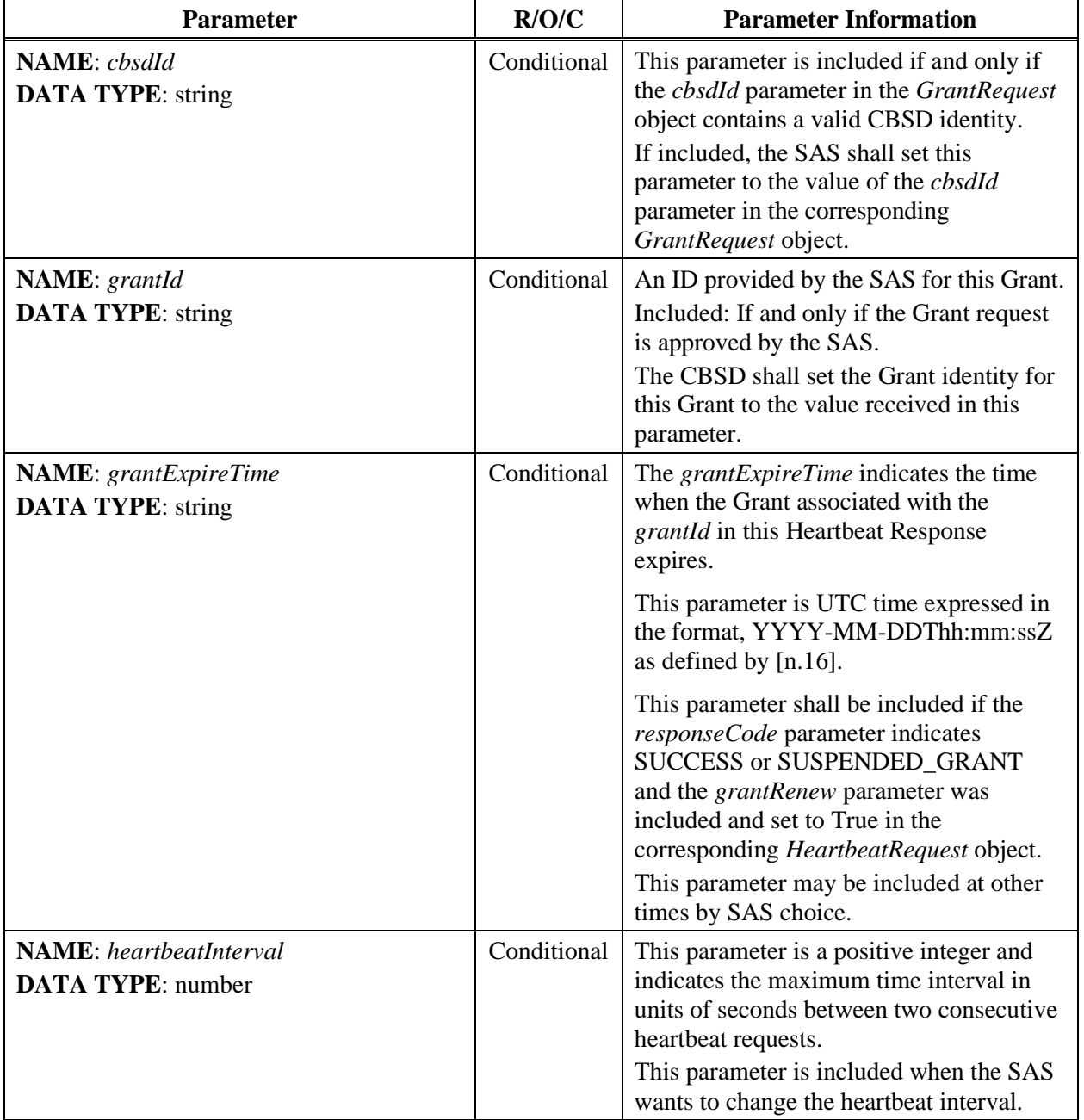

#### **Table 33:** *GrantResponse* **Object Definition**

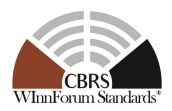

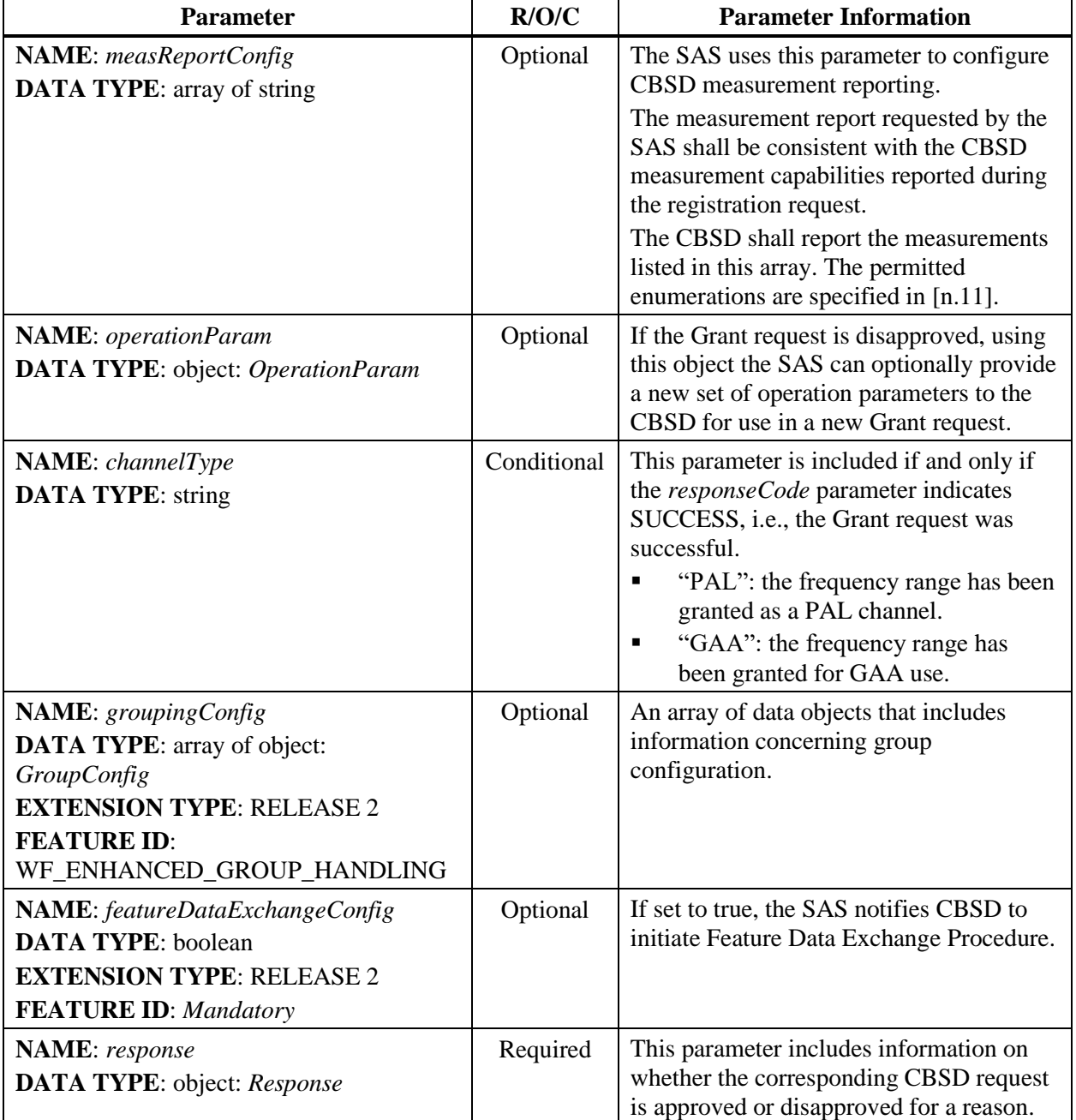

## **8.10 Heartbeat Request Message**

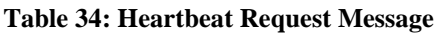

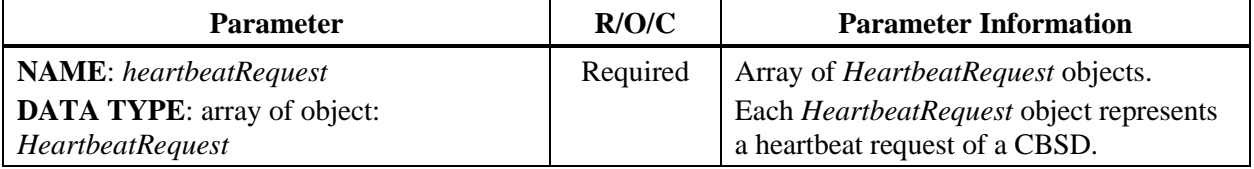

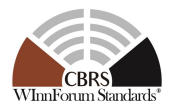

## *8.10.1 HeartbeatRequest object*

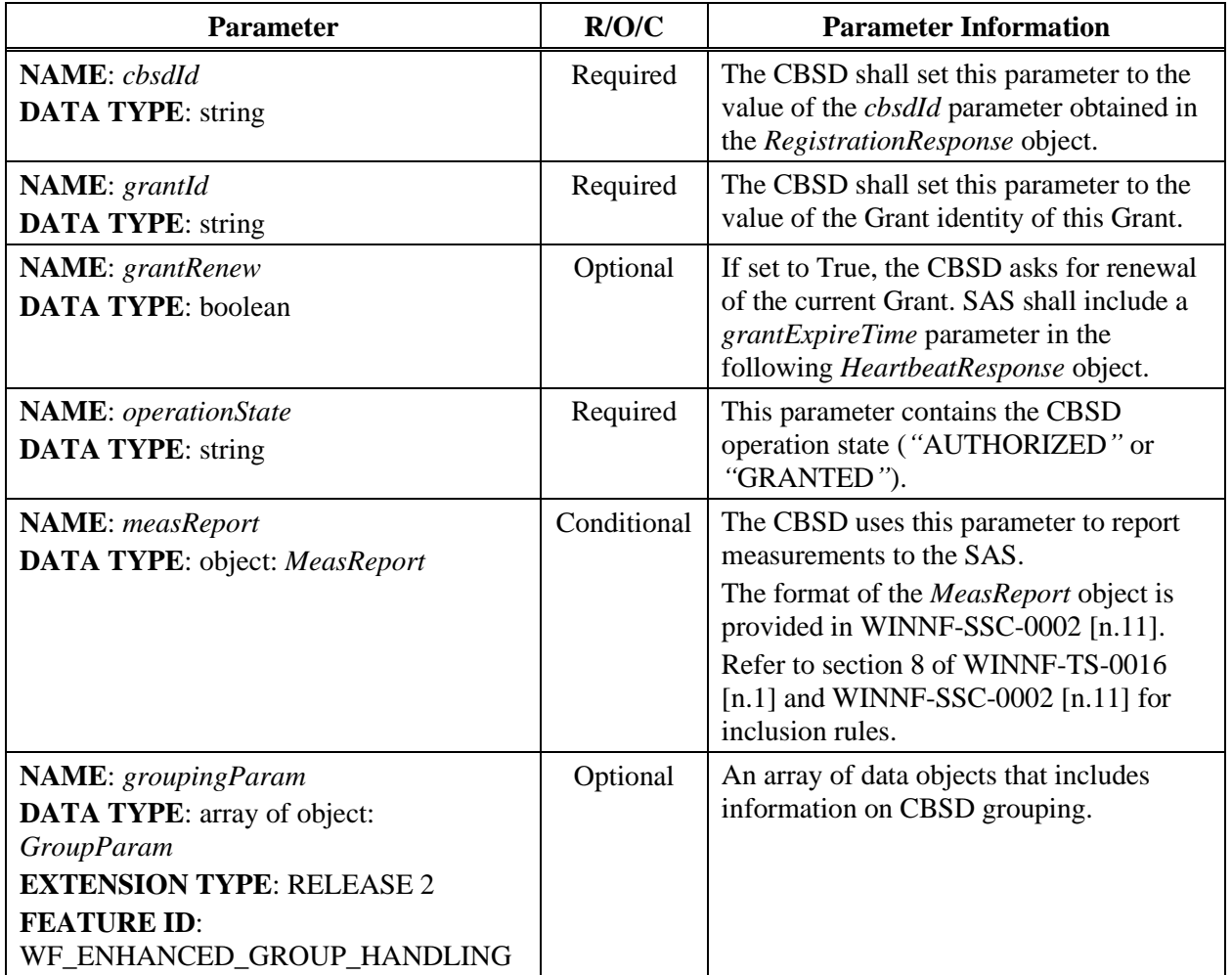

#### **Table 35:** *HeartbeatRequest* **Object Definition**

#### **8.11 Heartbeat Response Message**

#### **Table 36: Heartbeat Response Message**

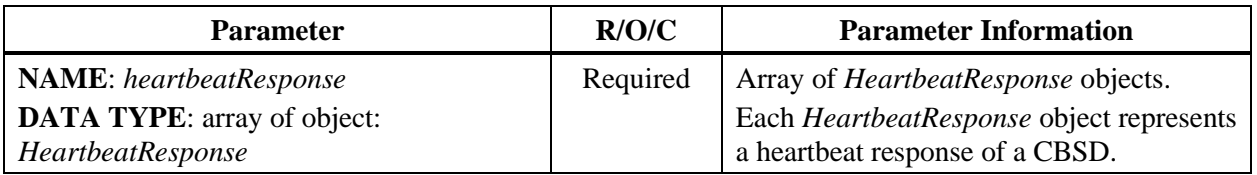

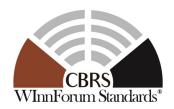

## *8.11.1 HeartbeatResponse object*

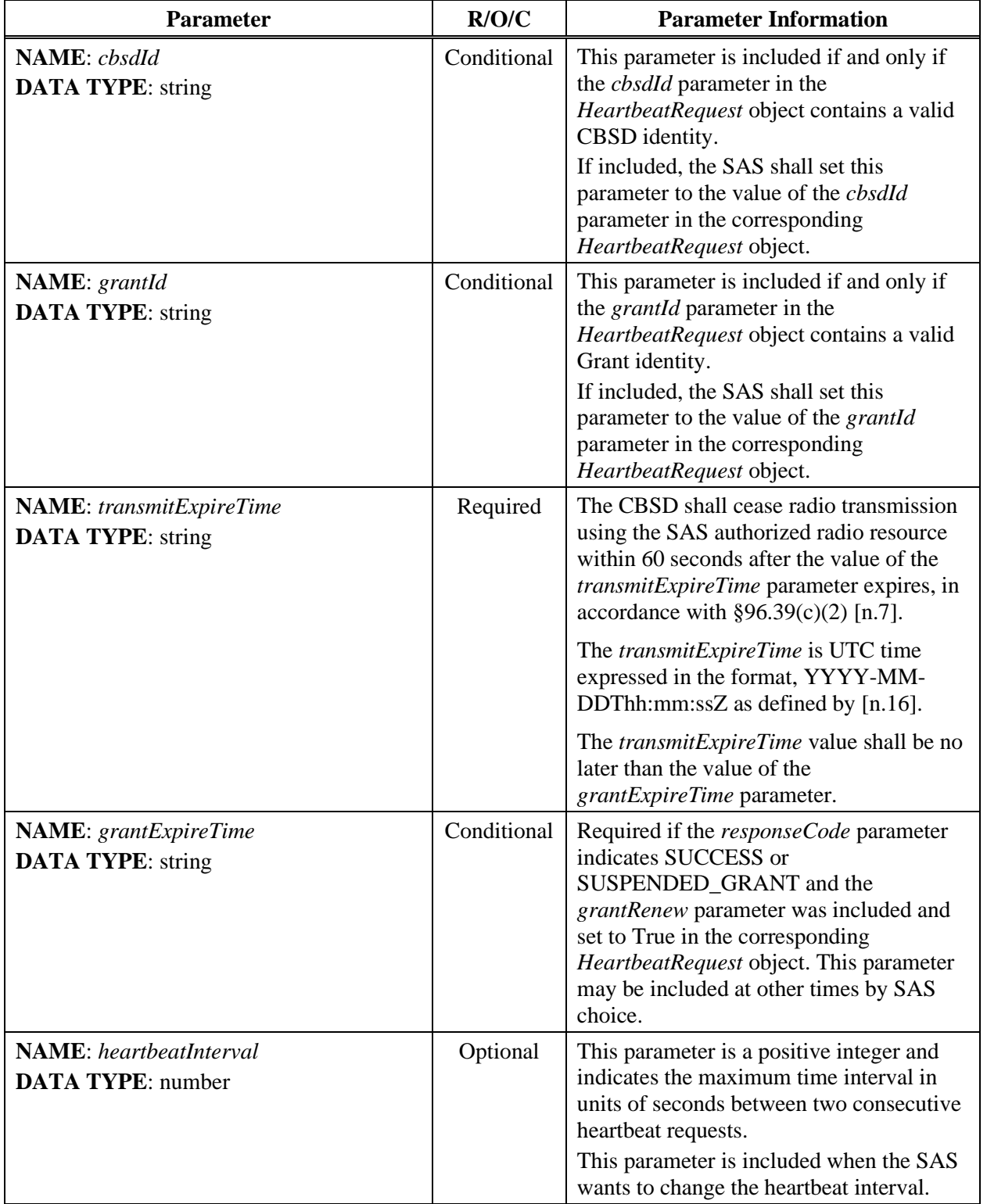

#### **Table 37:** *HeartbeatResponse* **Object Definition**

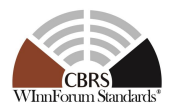

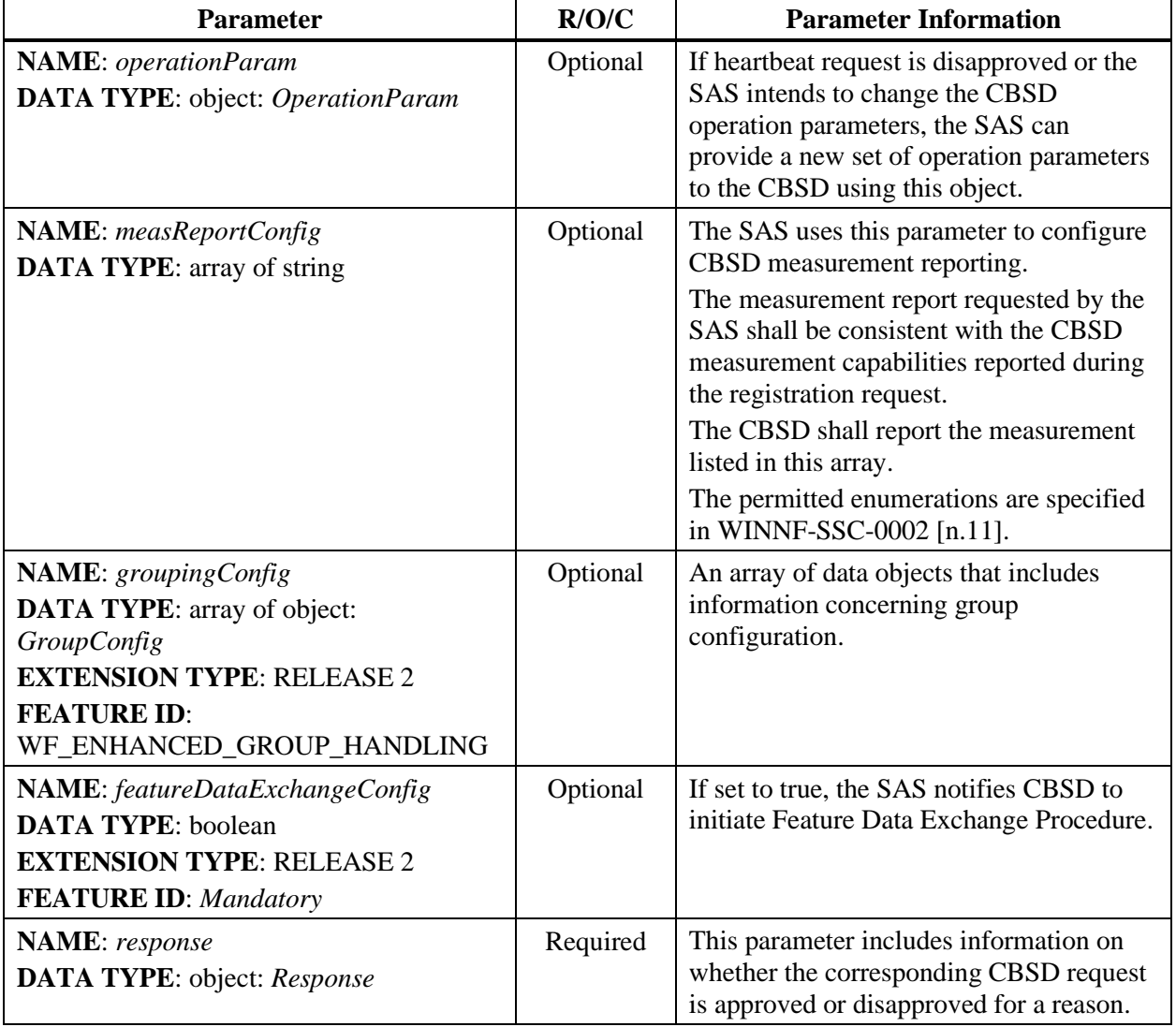

## **8.12 Relinquishment Request Message**

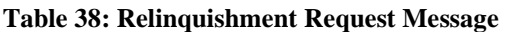

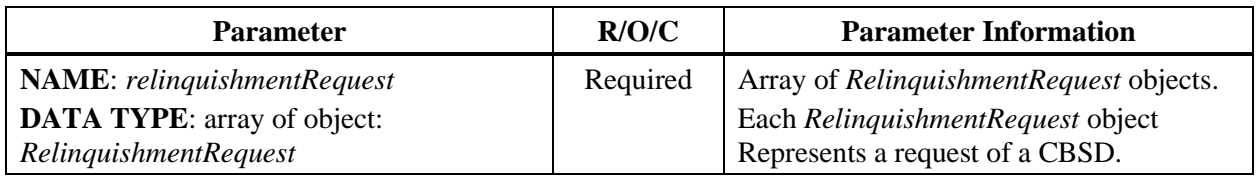

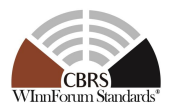

## *8.12.1 RelinquishmentRequest object*

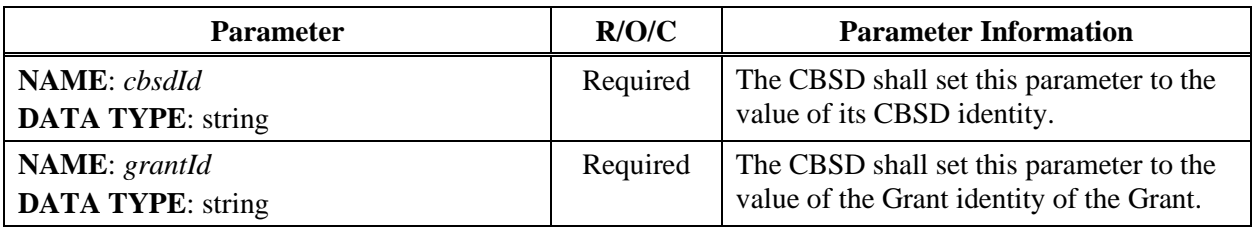

#### **Table 39:** *RelinquishmentRequest* **Object Definition**

#### **8.13 Relinquishment Response Message**

#### **Table 40: Relinquishment Response Message**

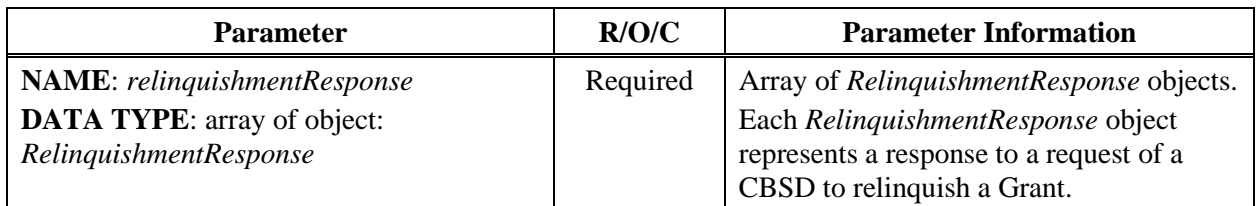

#### *8.13.1 RelinquishmentResponse object*

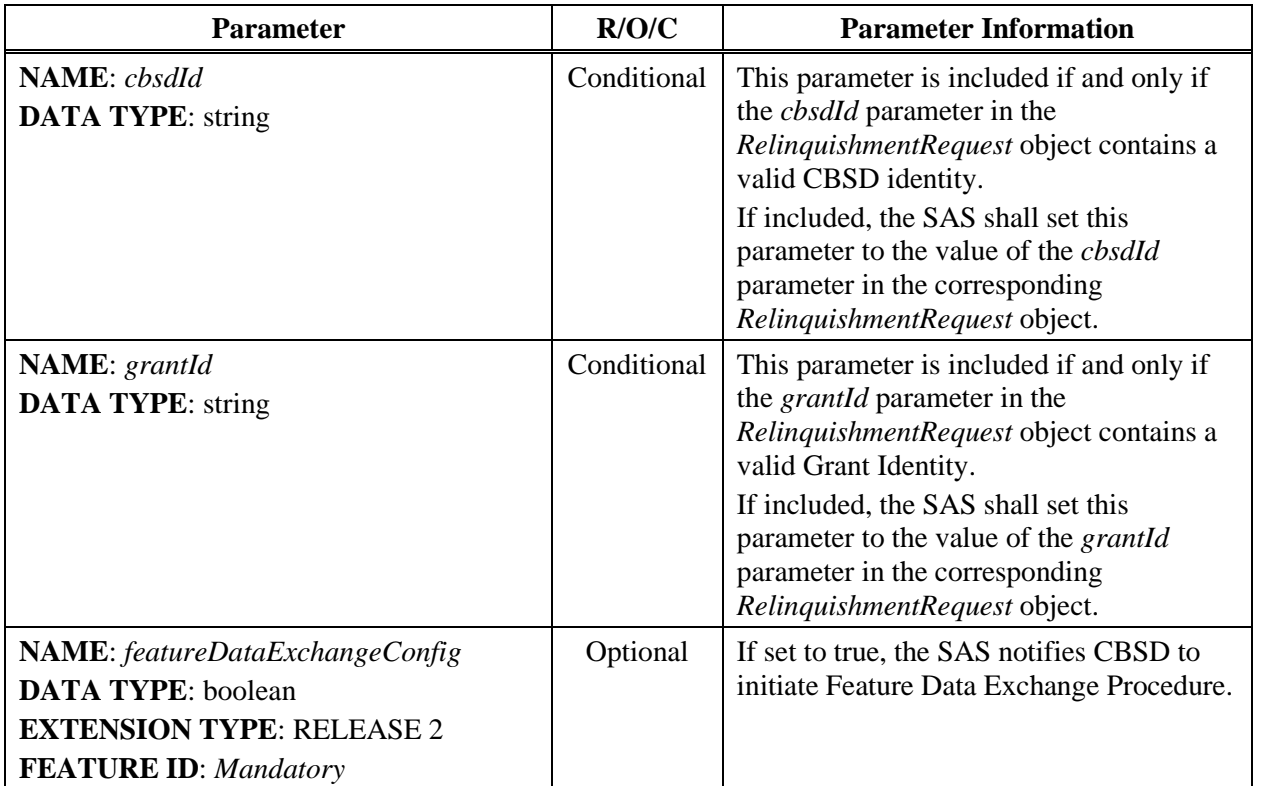

#### **Table 41:** *RelinquishmentResponse* **Object Definition**

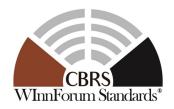

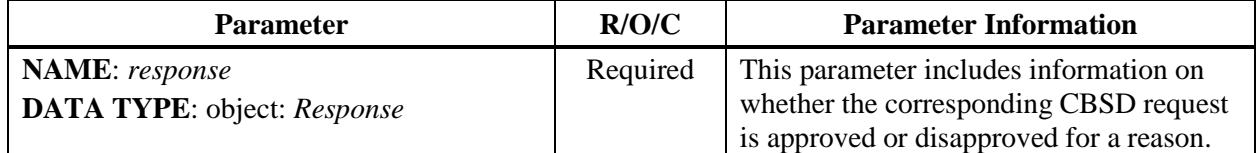

#### **8.14 Deregistration Request Message**

#### **Table 42: Deregistration Request Message**

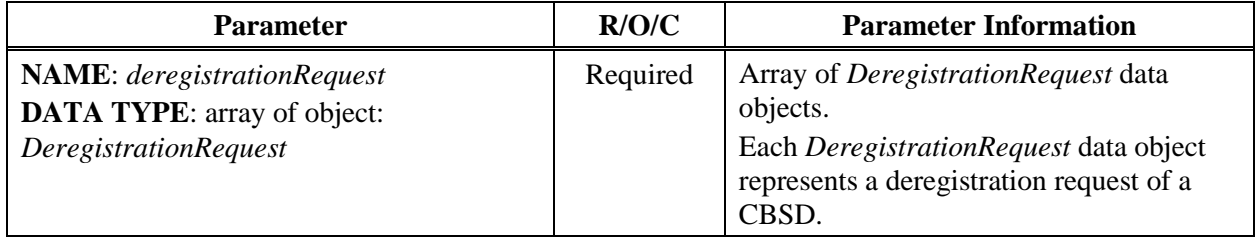

#### *8.14.1 DeregistrationRequest object*

#### **Table 43:** *DeregistrationRequest* **Object Definition**

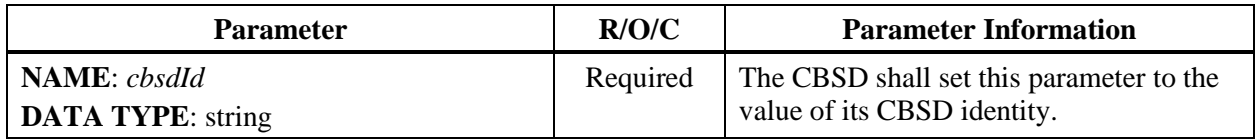

#### **8.15 Deregistration Response Message**

#### **Table 44: Deregistration Response Message**

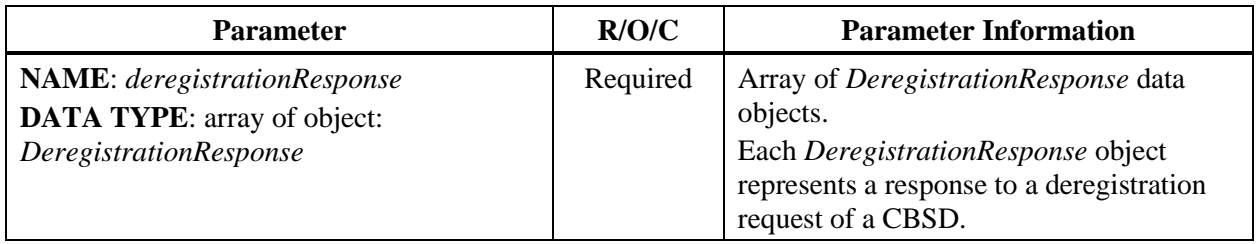

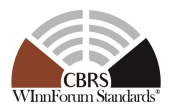

## *8.15.1 DeregistrationResponse object*

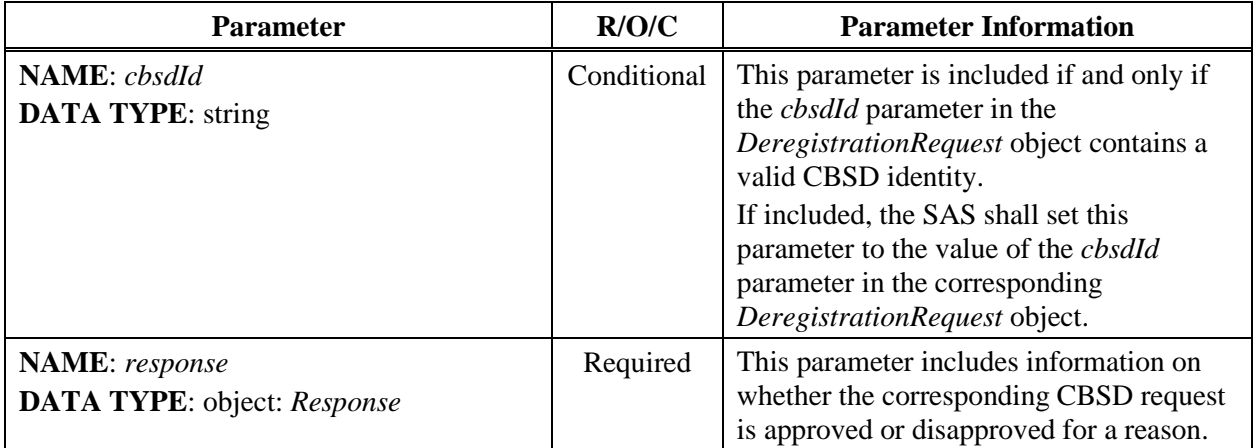

#### **Table 45:** *DeregistrationResponse* **Object Definition**

#### <span id="page-41-0"></span>**8.16 Response Codes and Data**

In the *Response* object of a SAS-CBSD response message, the SAS shall include a *responseCode* parameter to inform the CBSD of the status of the corresponding request. The response codes are grouped into the following categories and defined in the [Table 46.](#page-42-0) The name associated with each *responseCode* parameter is not included in the *Response* object, but can be attached to a *responseCode* parameter by the CBSD or other network entity for logging or human-involved troubleshooting.

CBSD shall support any "RELEASE 2 ENHANCEMENT" and "RELEASE 2" response code whose value of **FEATURE ID** is "*Mandatory*". For "RELEASE 2 ENHANCEMENT" and "RELEASE 2" response codes which are associated with a specific feature, CBSD shall support it if the CBSD supports that feature.

0: success

- 100 199: general errors related to the SAS-CBSD Protocol
- 200 299: error events related to the CBSD Registration Procedure
- 300 399: error events related to the CBSD Spectrum Inquiry Procedure
- 400 499: error events related to the CBSD Grant Procedure
- 500 599: error events related to the CBSD Heartbeat Procedure
- 600 699: error events related to the Feature Data Exchange Procedure
	- NOTE: No response codes for the Feature Data Exchange Procedure are defined in this version of the document.

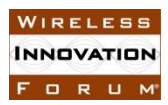

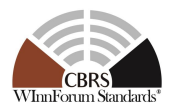

#### **Table 46: Response Code Definitions**

<span id="page-42-0"></span>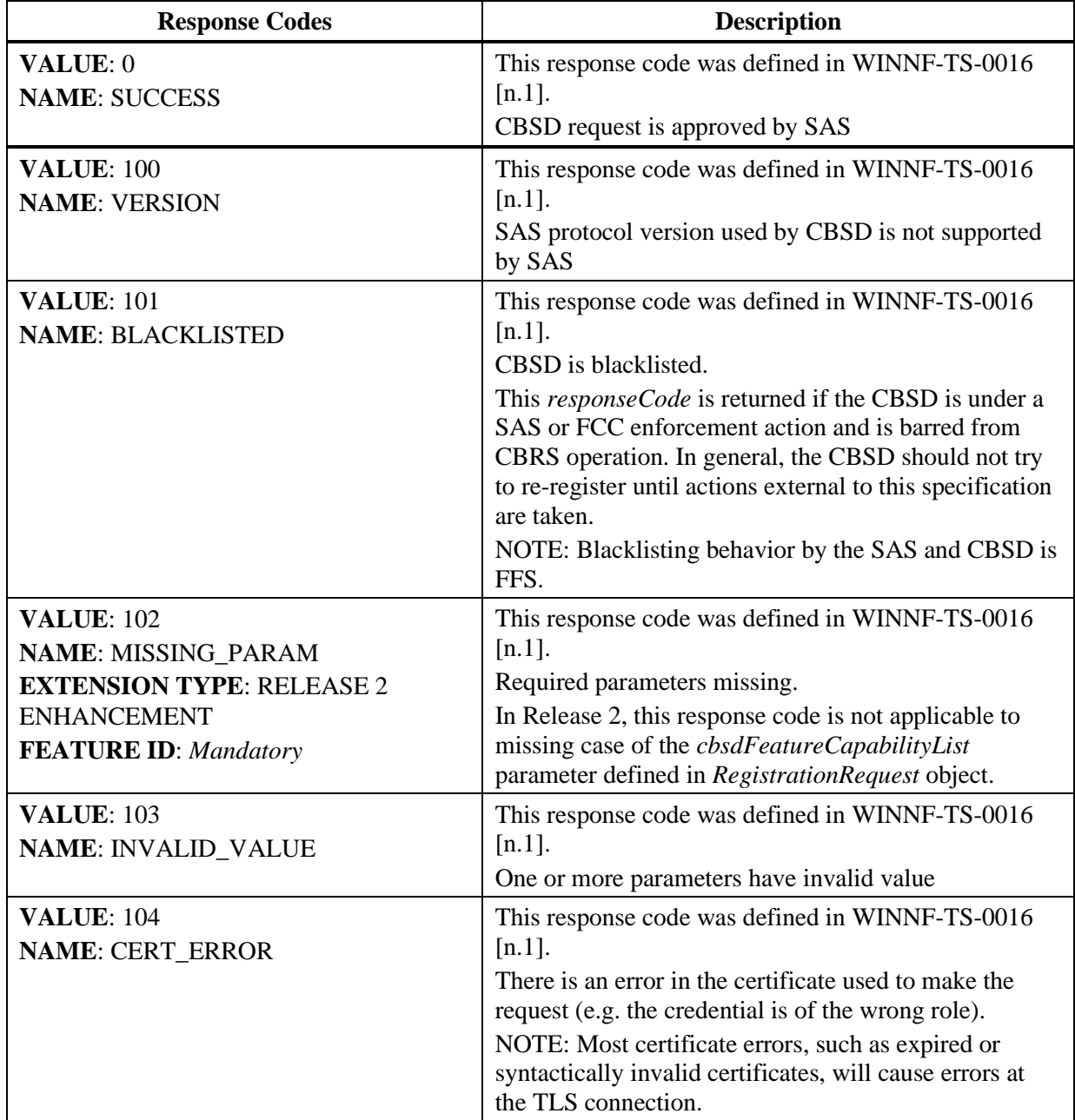

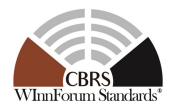

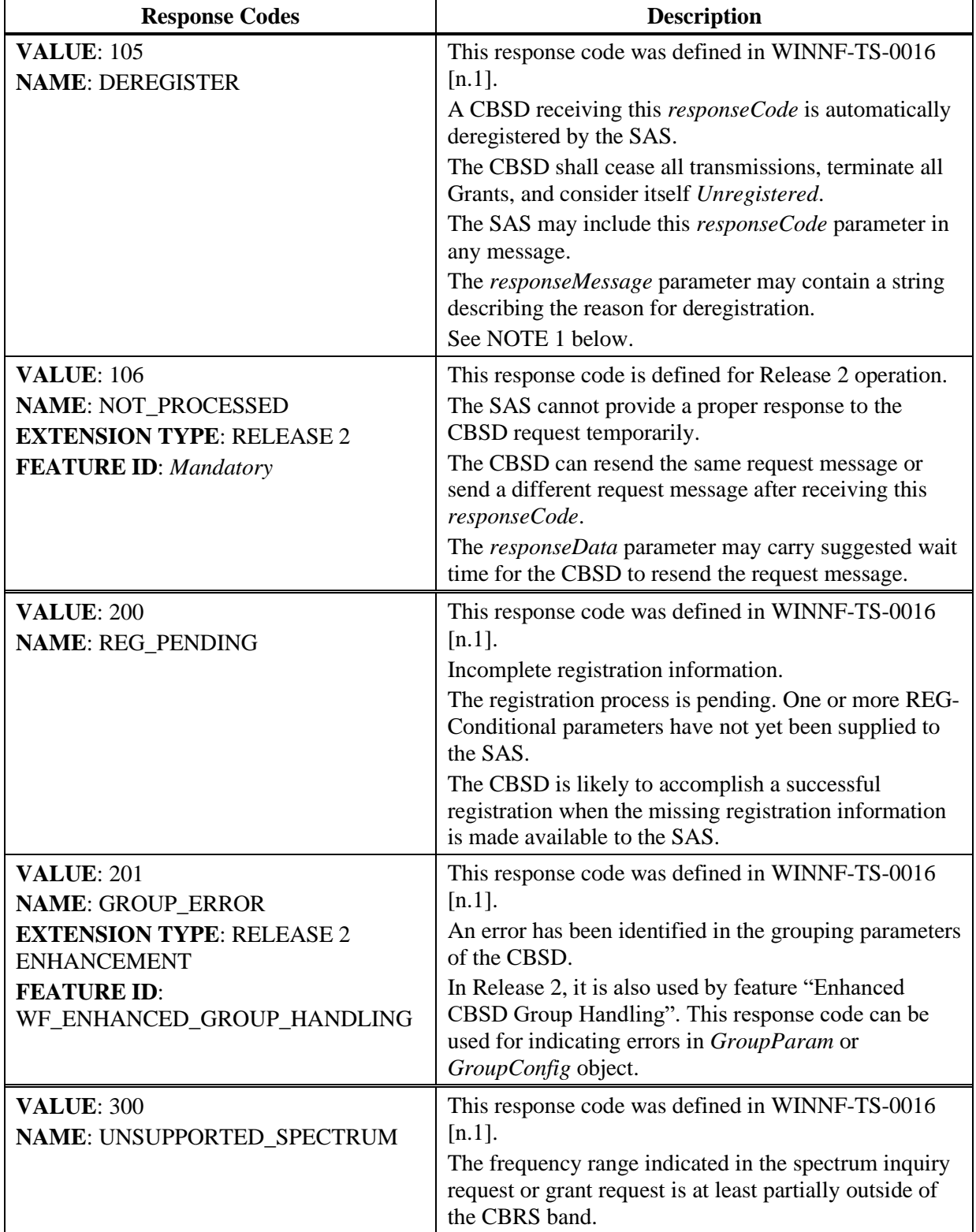

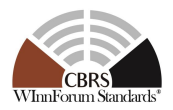

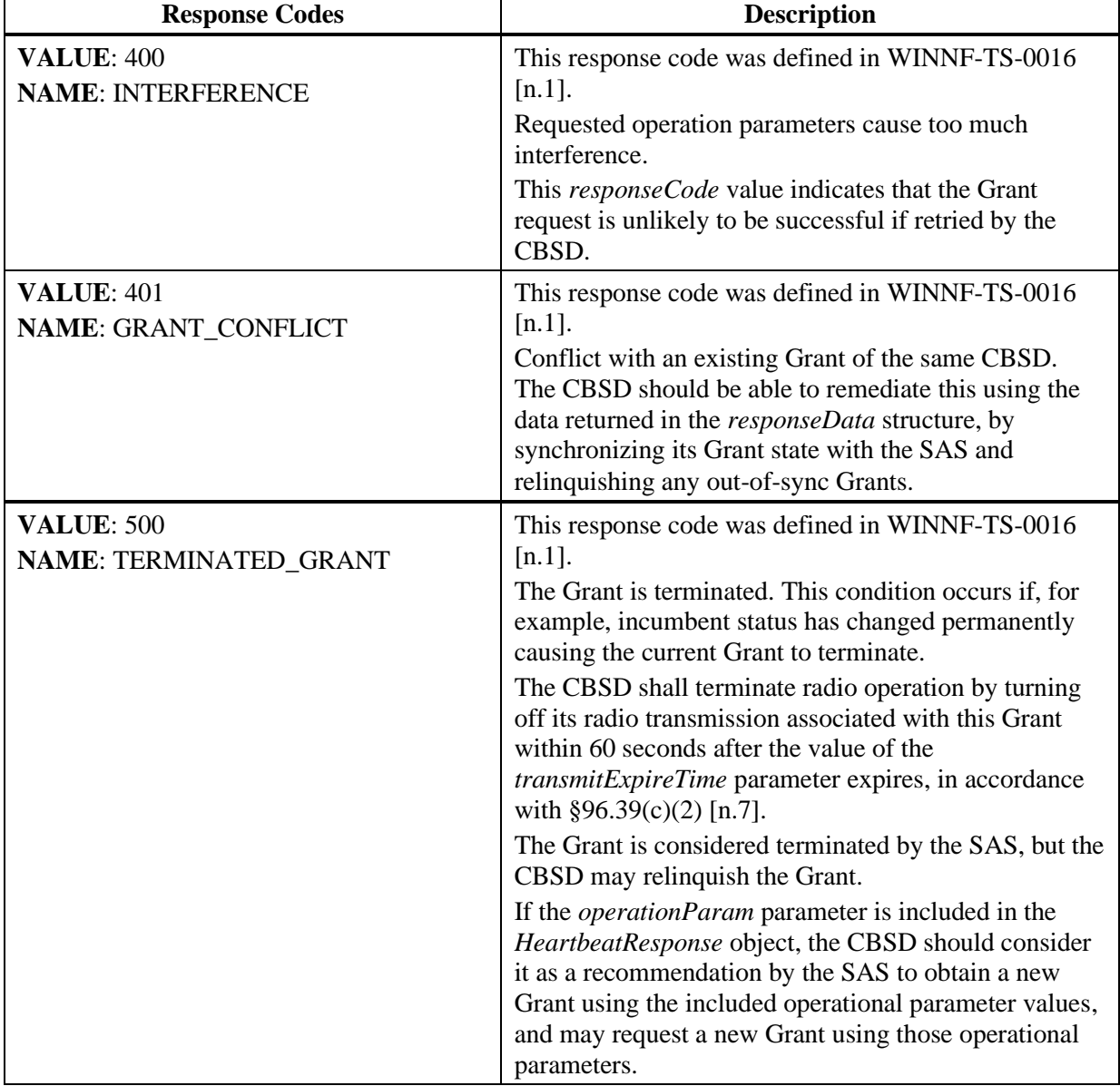

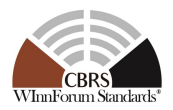

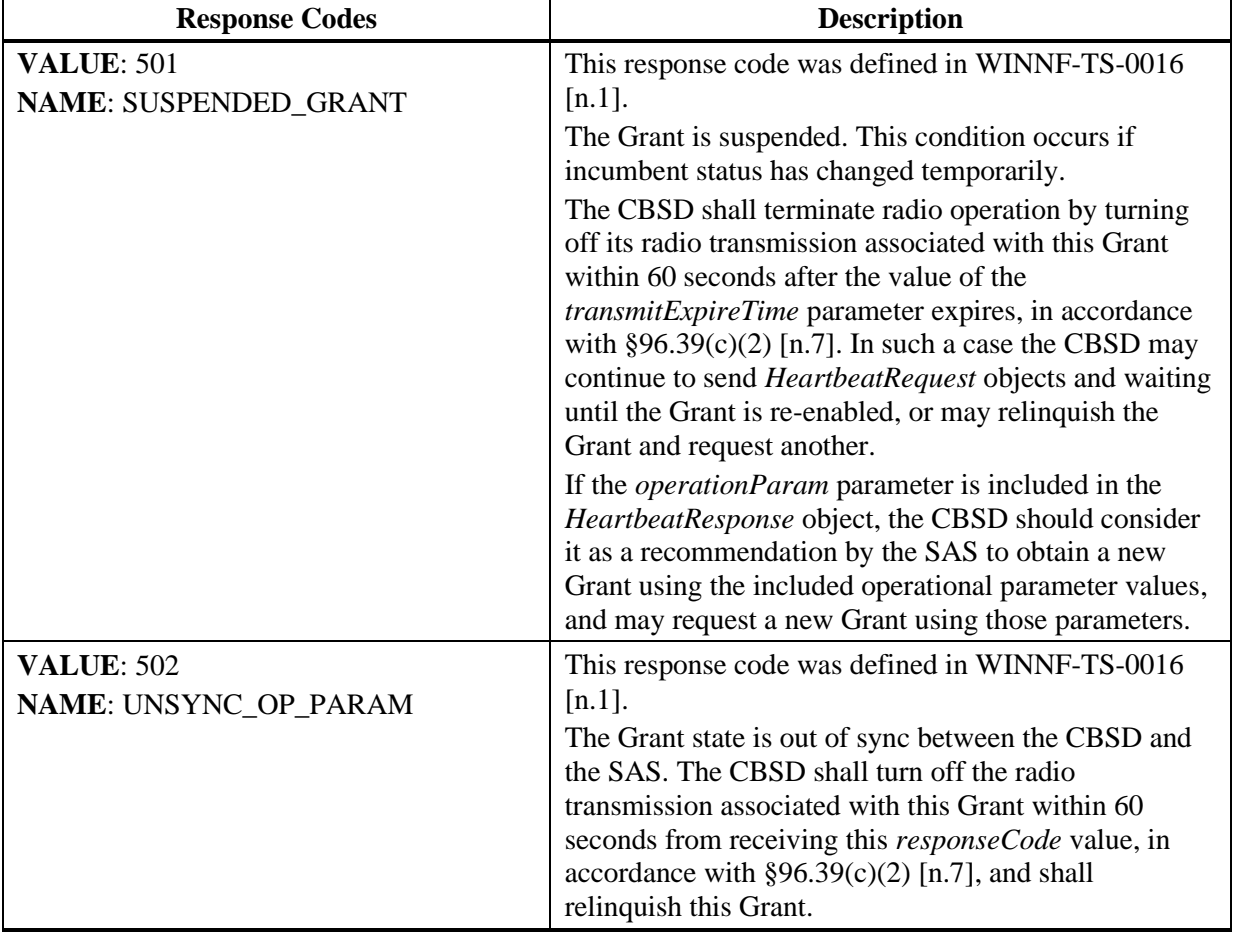

NOTE 1 (Informative): This is an assistive *responseCode* parameter value to reset the CBSD out of a situation where it is out of sync with the SAS and there is no easier solution than to reset the registration. Examples are: The CBSD has been deregistered by the owner or deregistration is required by authorities, and presumably the CBSD needs to refresh its local configuration management.

In the *Response* object, the SAS can optionally include supplemental data (e.g., using the *responseData* parameter) to help the CBSD with further investigation of the error. The following table describes supplemental data to be included with some *responseCode* values.

<span id="page-45-0"></span>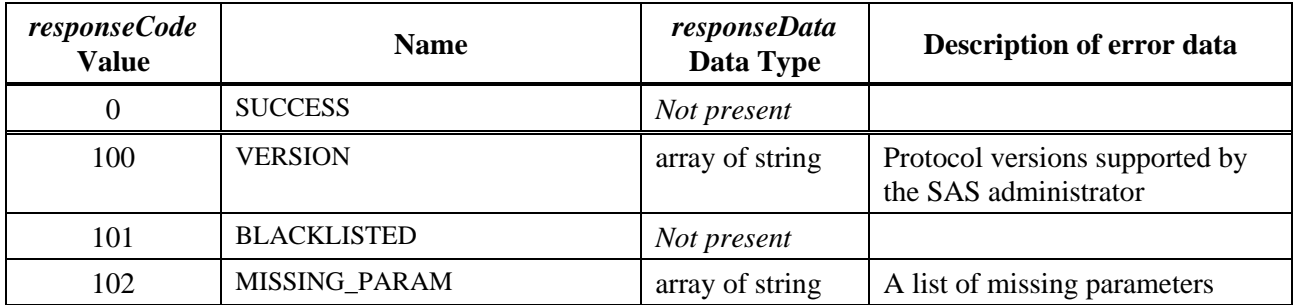

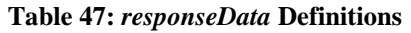

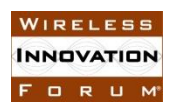

#### **Spectrum Sharing Committee Work Group 3 (CBRS Protocols) CBRS Release 2 SAS to CBSD Extensions WINNF-TS-3002-V1.0.0**

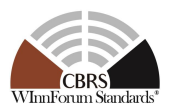

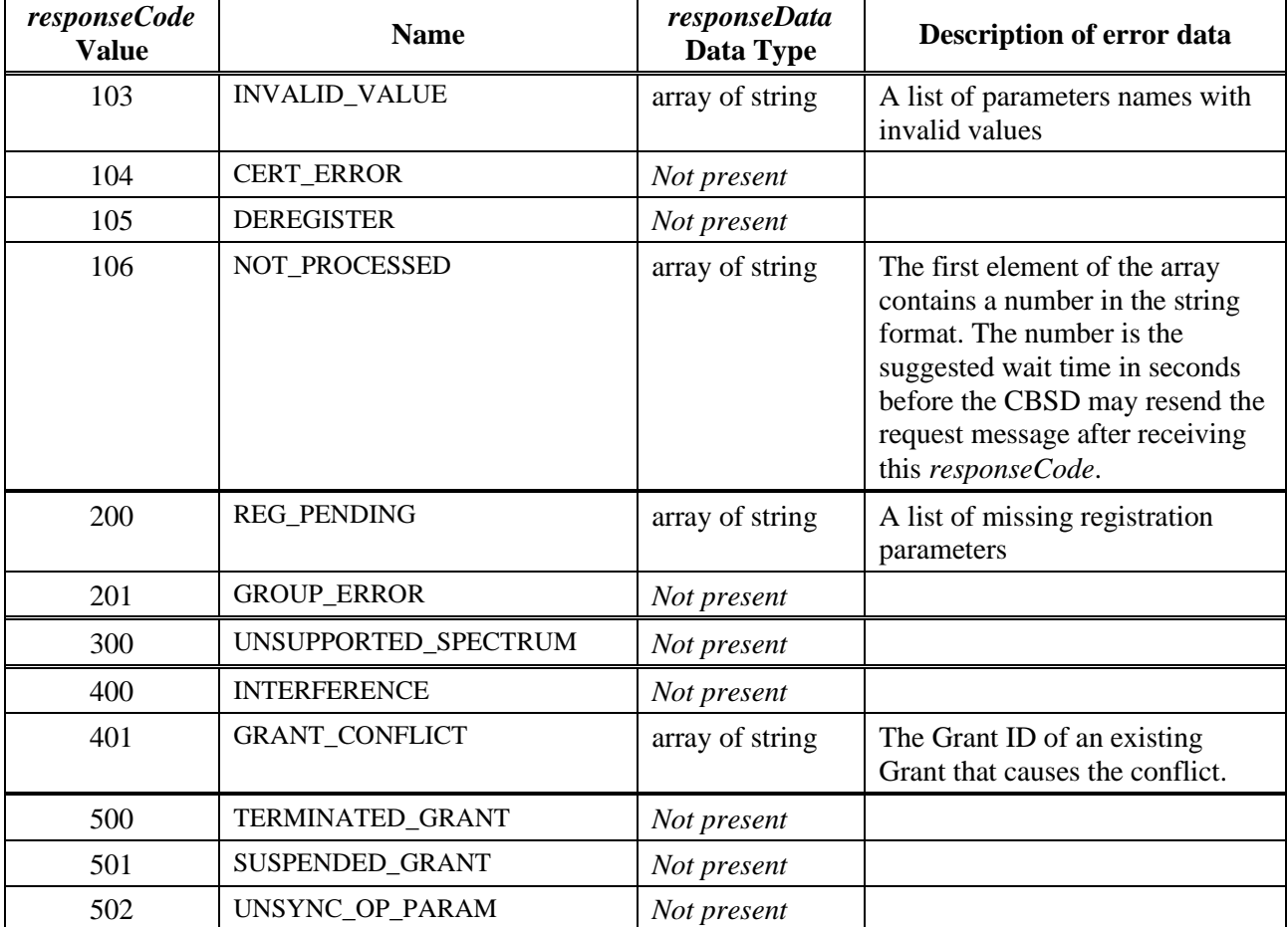

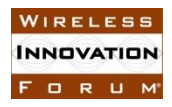

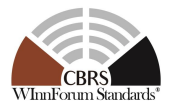

## **Appendix A (Informative) Document History**

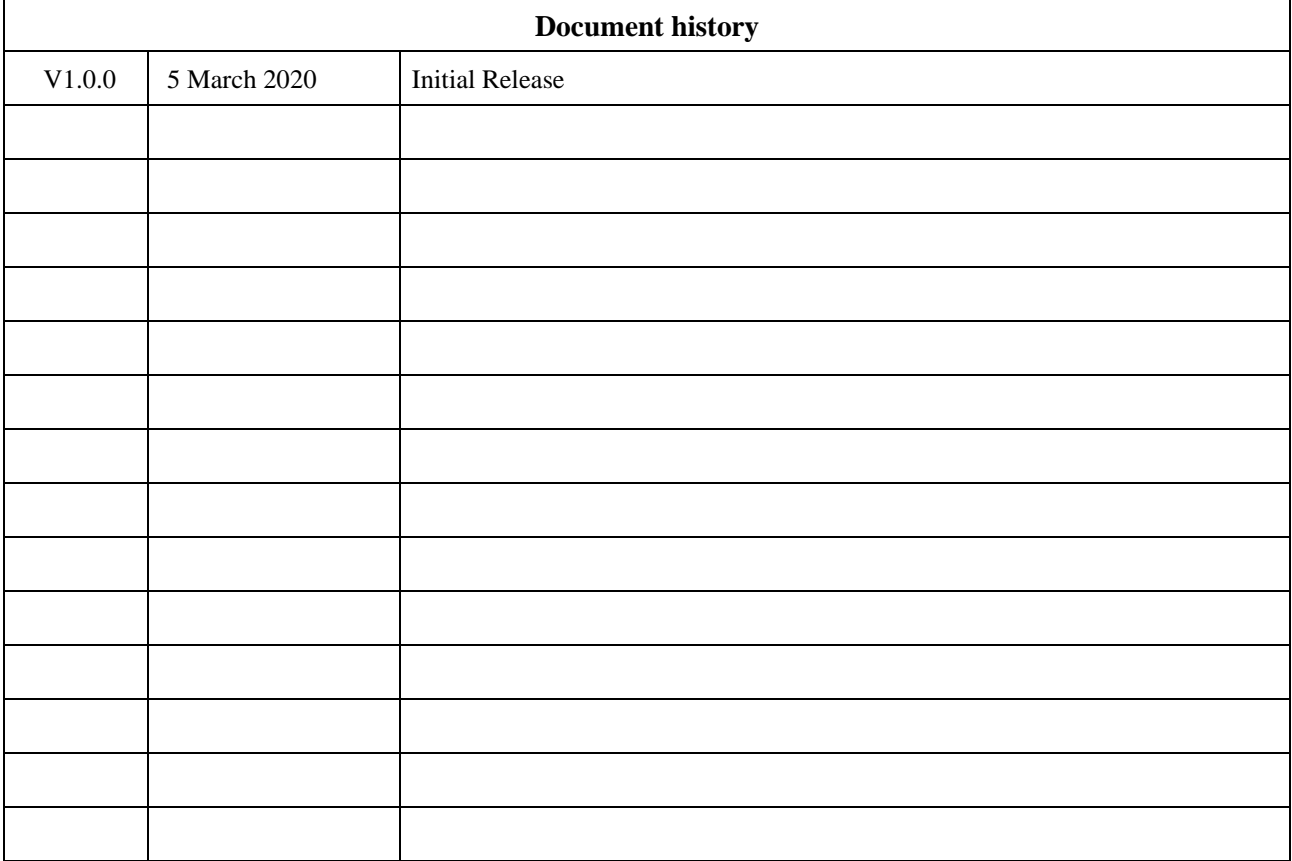